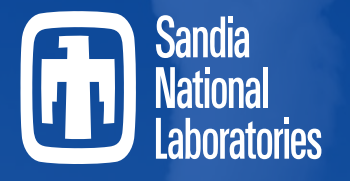

*Securing the future of Nuclear Energy* **Davis Besse**

# **MELCOR Containment Models**

2024 European MELCOR Users' Group Meeting April 15th-18th, 2024

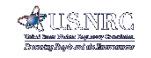

**MELCOR** 

**SAND2024-04300PE**

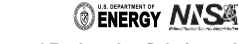

**Sandia National Laboratories is a multimission laboratory managed and operated by National Technology and Engineering Solutions of Sandia, LLC., a wholly owned subsidiary of Honeywell International, Inc., for the U.S. Department of Energy's National Nuclear Security Administration under contract DE-NA0003525.**

# MELCOR Containment Models Overview of Presentation

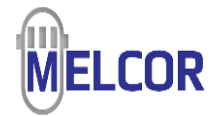

- Present several containment-related models that have general applicability
	- Gas combustion models in the BUR package
	- Passive Autocatalytic Recombiner model, PAR
		- Part of Engineered Safety Features (ESF) Package
	- Fan cooler model, FCL (also part of ESF)
	- Spray models in the SPR package
		- Thermodynamics only at this point
	- Filter models
	- Sodium Fire Models
	- Other built-in models
		- o Isolation condenser model
		- oCondenser model
- Show simple example input
	- More flexibility is available, as described in code manuals
- Recent examples
	- oMSRE
	- oReprocessing facility

# MELCOR Gas Combustion Models **Description**

- Calculates burning of  $H<sub>2</sub>$  and CO
	- Does not treat burning of structures
	- Uses LeChatelier's formula for mixtures
	- Deflagration only, but can warn of possible detonation
- Models based on HECTR
	- Parametric representation (*not* detailed kinetics)
	- Criteria for ignition and inerting based on mole fractions
		- Different criteria with igniters on and off
	- Correlations for combustion velocity and completeness
		- Assumes duration is characteristic dimension/velocity
		- Constant rate over duration of burn (with checks)
	- Criteria for propagation between connected volumes
		- Different for upward, horizontal, or downward

#### BUR\_INPUT 0

**0 or ACTIVE BUR package is active. 1 or NOTACTIVE BUR package is not active, (type = integer, default = 0, units = none)**

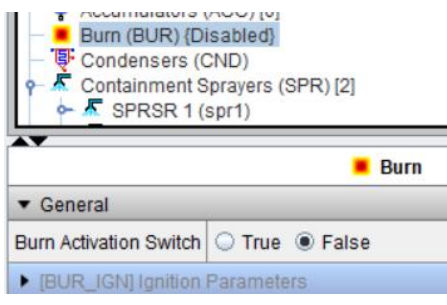

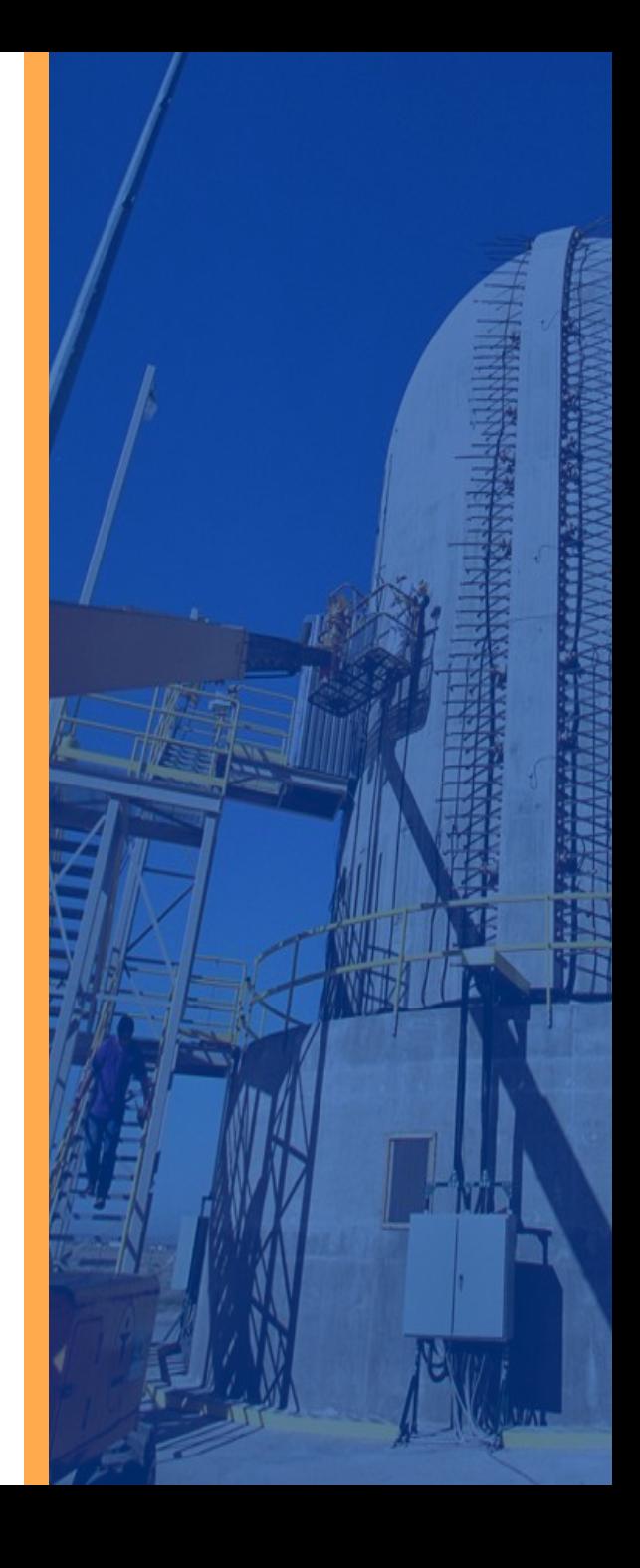

Why We Care

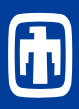

## • PWR Large Dry and Subatmospheric

• Very low

- PWR Ice Condenser
	- High without mitigation
- BWR Mark I and Mark II
	- Inerted
	- Surrounding reactor building not inerted
- BWR Mark III
	- High without mitigation

## **Fukushima Unit 1**

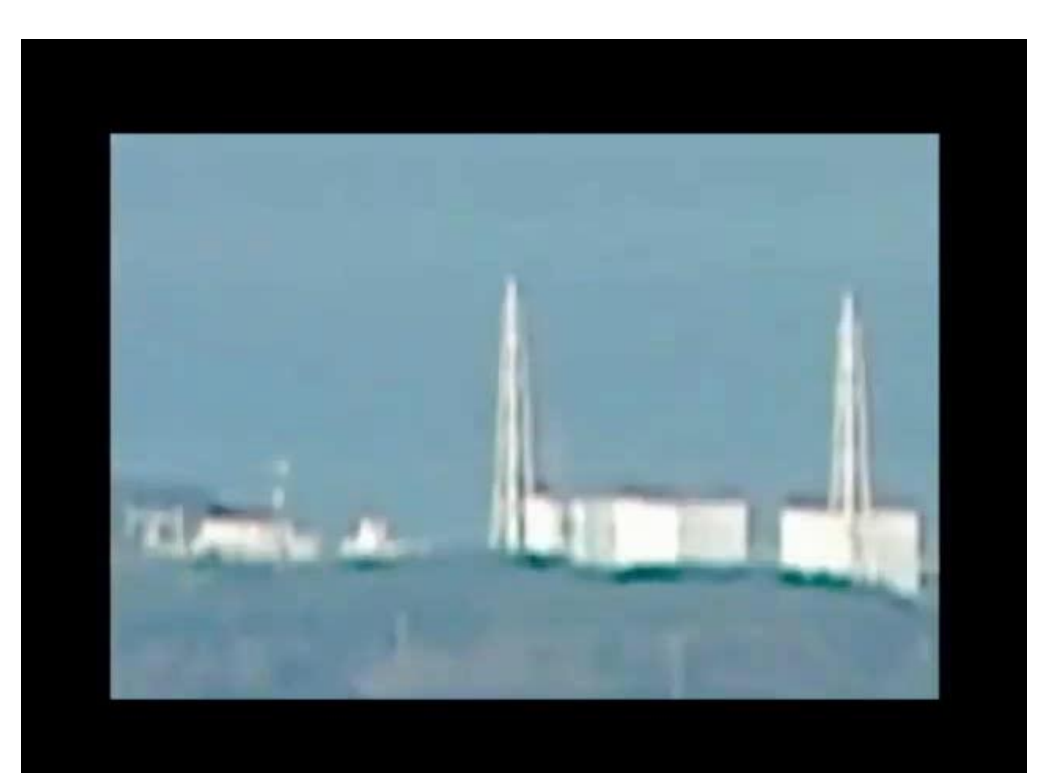

# MELCOR H2 Model Ignition

### **Test for Sufficient Fuel – Uses LeChatelier's formula for mixture**

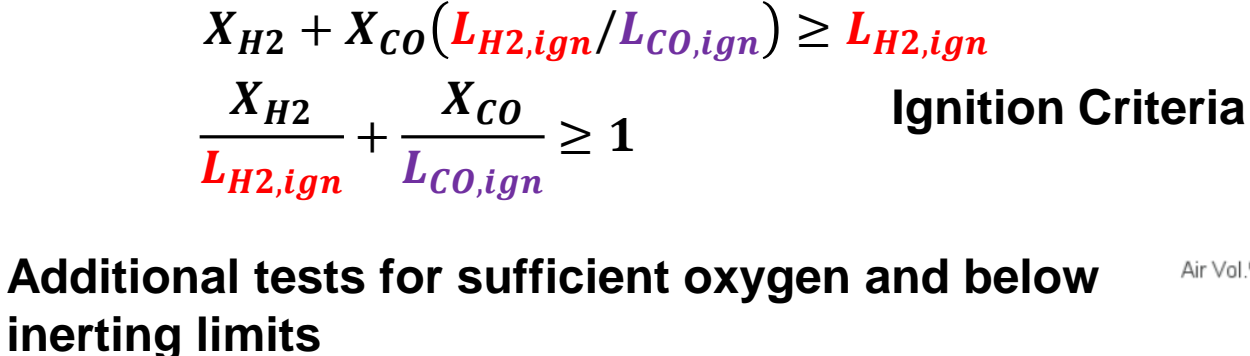

 $X_{Q2} \geq XO2IG$  $X_{H2O} + X_{CO2} < XMSCIG$ 

 $100.0$ 80 70 Air Vol.% Steam + CO<sub>2</sub> Vol. % 40 30 20 100 90 80 70 30 20  $10$ 60 50 40<br>H<sub>2</sub> + CO Vol.% 0

**Combustion Ternary Plot**

## **MELCOR Default Ignition and Propagation Limits**

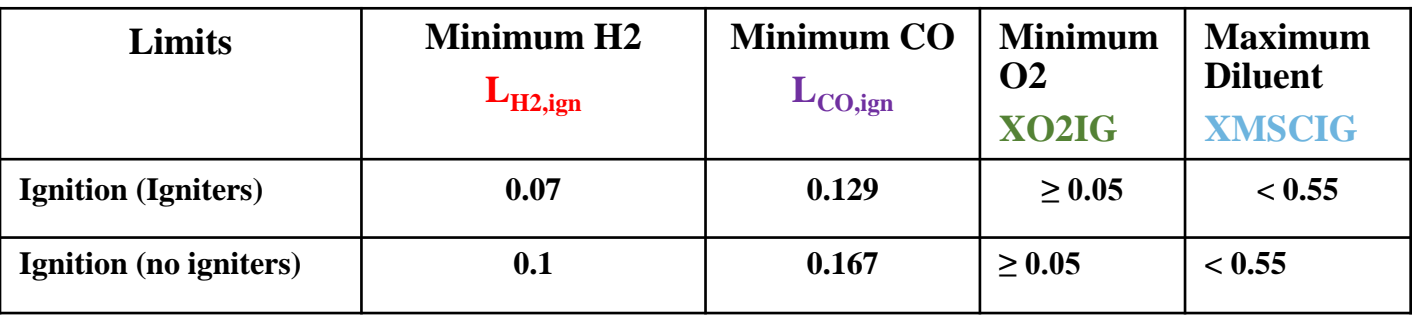

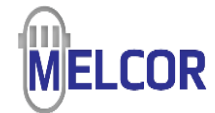

## MELCOR H2 Model Propagation

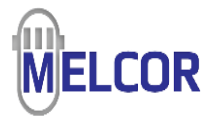

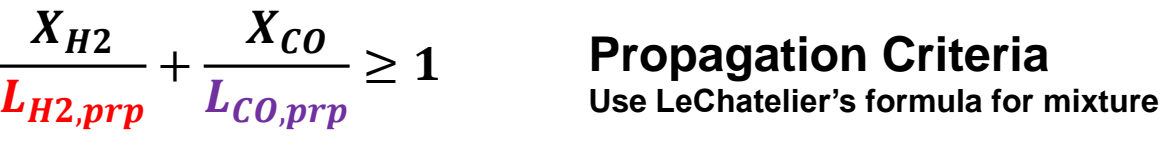

 $X_{SC} = X_{H2O} + X_{CO2}$  Diluent

- **1. Propagation occurs if the propagation criteria are satisfied in the connected control volume.**
- **2. Propagation occurs through defined flow paths.**
- **3. If a flow path is not open, or if the flow path is covered by water, propagation is not allowed.** 
	- **Uses flow path elevations & water levels**

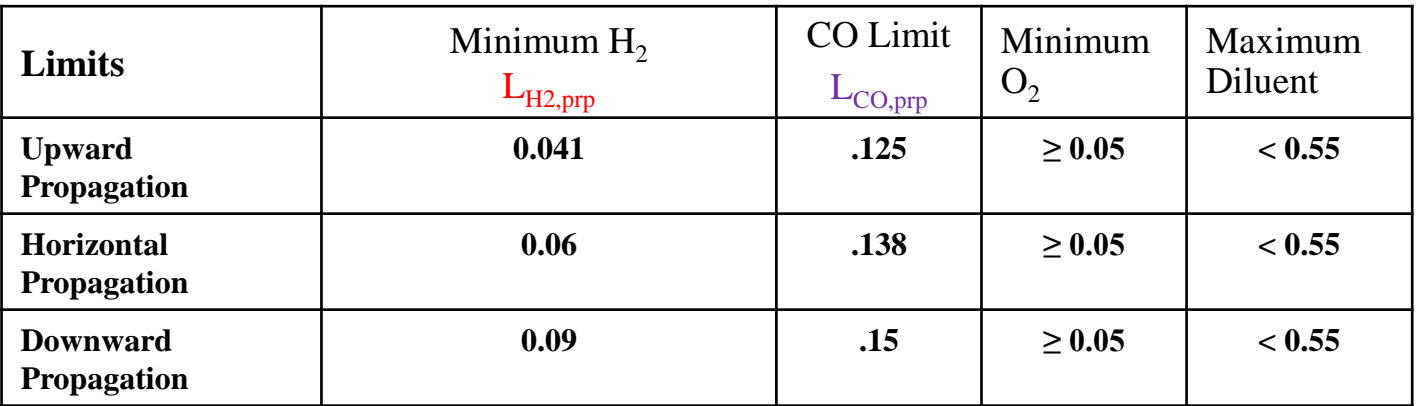

#### **MELCOR Propagation Limits**

**A unique aspect of hydrogen is that the lean flammability limit is significantly different for upward, downward and sideways propagating flames. This is a buoyancy effect due to the low density of hydrogen relative to air.**

## Combustion Limits Tests

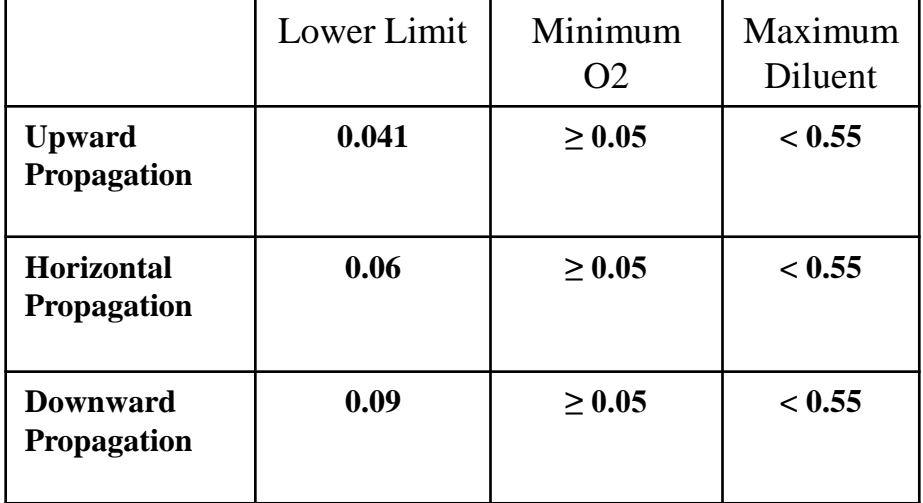

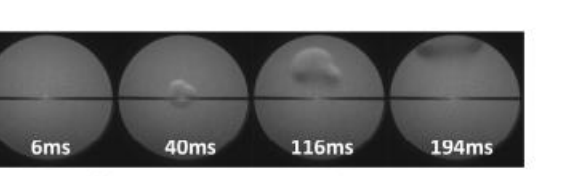

(a): 5.12%H<sub>2</sub>+94.88%O<sub>2</sub>-1bar-296K

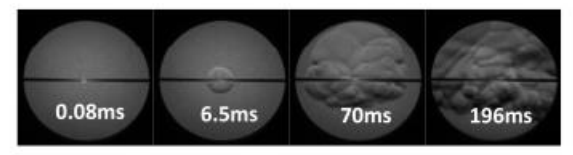

(b): 8.75%H<sub>2</sub>+91.25%O<sub>2</sub>-1bar-296K

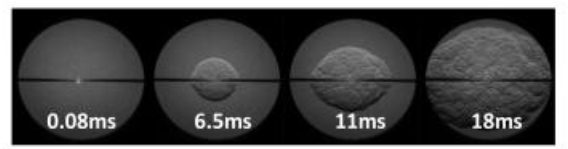

(c): 12.75%H<sub>2</sub>+87.25%O<sub>2</sub>-1bar-296K

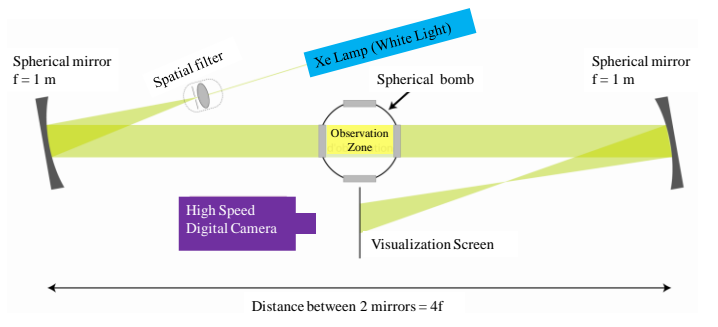

**K. N'Guessan, M. Idir, J. Pavageau, T. Cuvillier, N. Chaumeix. Evaluation of flammability limits of H\_2/O\_2/N\_2 mixtures in conditions relevant to nuclear waste transportation. PATRAM 2016 - 18th International Symposium on the Packaging and Transportation of Radioactive Materials, Sep 2016, Kobe, Japan. ffcea-02438376f**

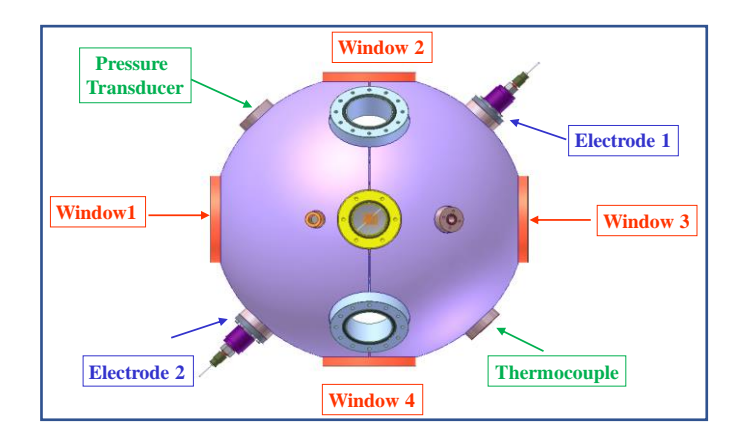

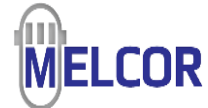

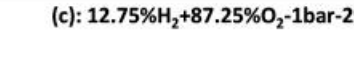

# MELCOR Gas Combustion Models

## Example Input

**Commonly-used optional input Define igniters or prohibit burning in a volume**

## • ASCII Input

BUR\_BRT N 1 "CVnam" IGNITR (CFNAME) CDIM\* TFRAC\* CDDH TFDH

BUR\_PLT – Plot Edit Control

BUR\_TIM – Burn Timestep Information

### • SNAP Input

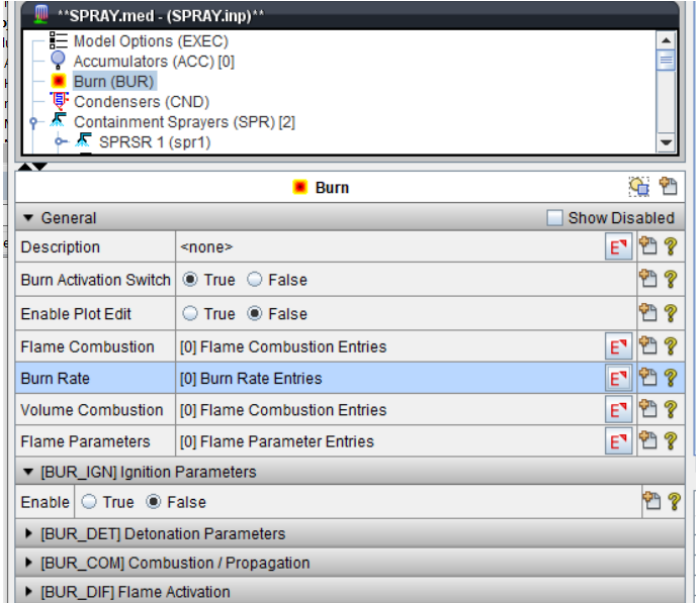

#### **TFRAC**

**Time fraction of burn before propagation is allowed. It must satisfy 0.0 ≤ TFRAC ≤1. (default = 0.0)**

**The propagation delay is calculated to be**

 $t_{\text{nm}}$  = FRAC  $\cdot t_{\text{mm}}$ 

#### **where**

- **FRAC = TFRAC, if DCH is not occurring in the control volume, or** 
	- **= TFDH, if DCH is occurring in the control volume;**
- **TFRAC = propagation time fraction input on record BUR\_BRT (default = 0)**
- **TFDH = override value of TFRAC during DCH, input on record BUR\_BRT (default = TFRAC).**

*Note that if TFRAC equals zero, propagation is possible as soon as a CV begins burning. If TFRAC equals 1.0, propagation is only considered at the end of the CV burn.*

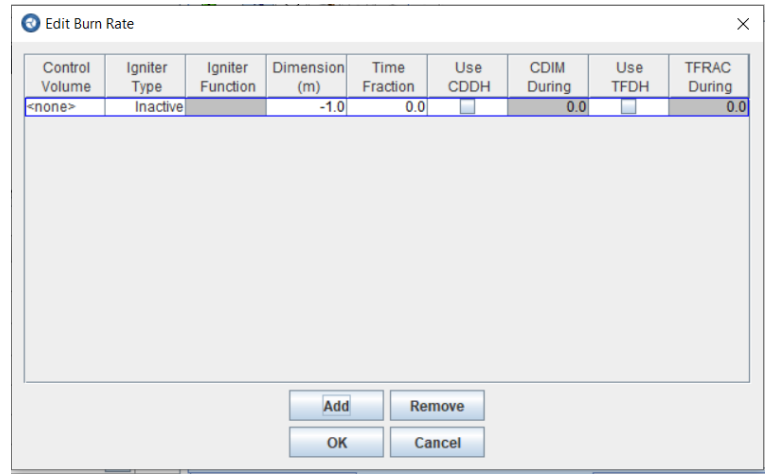

## MELCOR Gas Combustion Models Other Optional Input - Primarily for specialists

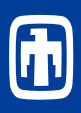

#### ASCII Input

**Ignition limits BUR\_IGN/01 Detonation warning parameters BUR\_DET Completeness and propagation parameters BUR\_COM Modify combustion completeness, by volume BUR\_CC Modify flame speed, by volume BUR\_FS\* O** Edit Flame Speed

#### $IAD$   $In$

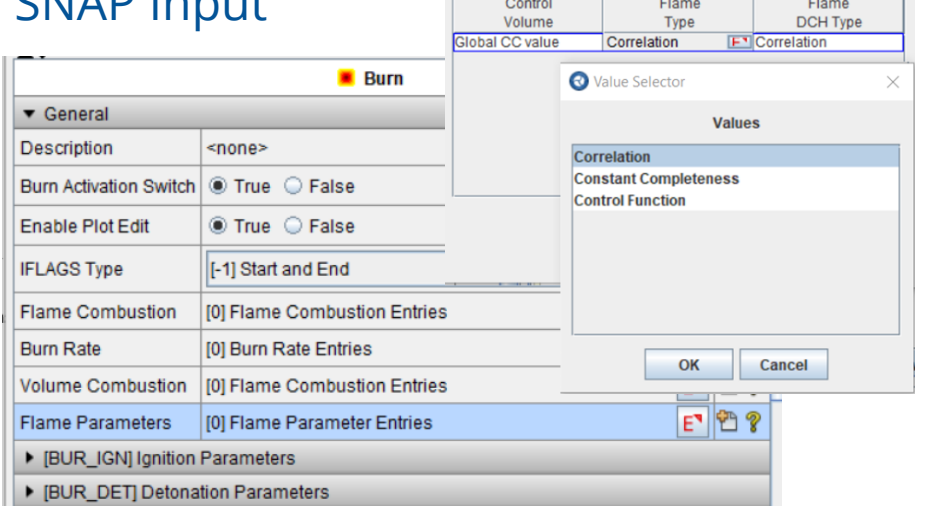

**Options for specifying how the flame speed is determined.**

- **1. Calculate flame speed from control function.**
- **2. Use correlation (sensitivity coefficient C2200).**
- **3. Use constant value for flame speed.**

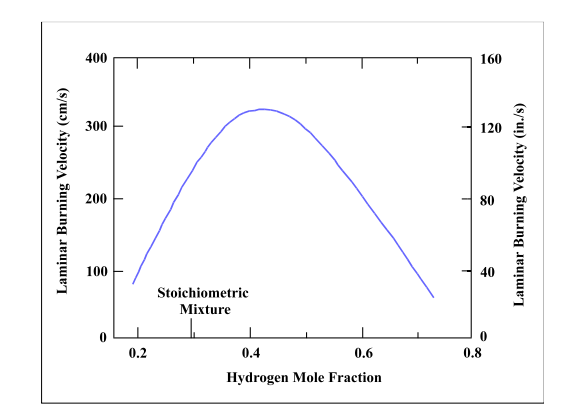

# SNAPlette: Burn Propagation

- Model contains 2 independent BUR propagation calcs<br>1. First calc demonstrates horizontal burn propagat
- 1. First calc demonstrates horizontal burn propagation down a narrow pipe.
	- Represented by 6 identical volume CVs
	- Ignition only in left-most volume (CV50)
	- Propagation occurs only at end of CV burn
- 2. Second calculation demonstrates vertical burn propagation in a narrow pipe
	- Represented by 7 identical, vertically stacked volumes
	- Ignition only in the middle CV.
	- Propagation begins immediately on burning in adjacent cell
	- Both upwards & downward propagation are represented.

#### **Horizontal Burn**

- Things to Do
	- Note the movement of the deflagration down the pipe.
		- Can you see that propagation does not begin in a cell until it is complete in the burning adjacent cell.
		- How does changing TFRAC affect the power histories.
		- Examine the deflagration bean to be sure you understand how to create it.
	- Note the intensity of the burn (burn power) is greatest in the left-most and then the right-most CV. Is this what you would expect.
	- Note the control functions that activate when a burn is detected and stay active for 2 seconds. These CFs<br>are used to reduce the time step and and send data to the plot file..
		- Change the time step and/or duration for the reduced time.
- **Vertical Burn** 
	- Things to do
		- Note that the flame propagates upwards but not down
			- What parameters might you change to promote downward propagation?
		- Note that the H2 molar fraction in the upward cells<br>drop significantly after the burns. There is smaller<br>reduction inH2 molar fraction in lower cells.
		- Add a deflagration bean for CV150
- Input File
	- **BUR\_Prop.med**
	- BUR\_Prop\_anim.med
- **Job Stream/Data Source** 
	- Burn\_Prop

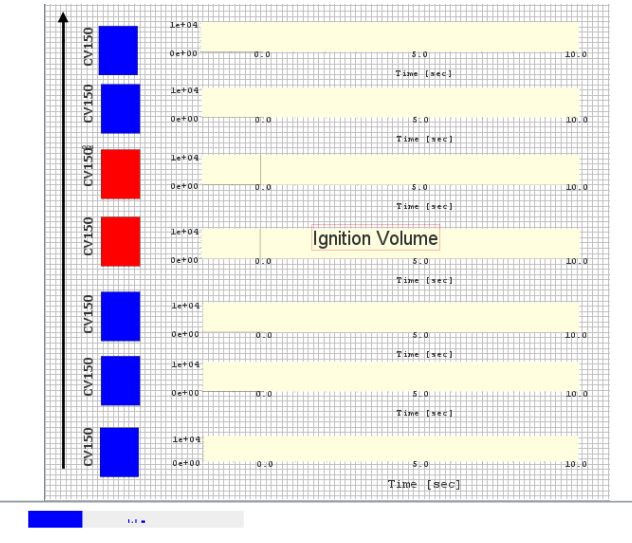

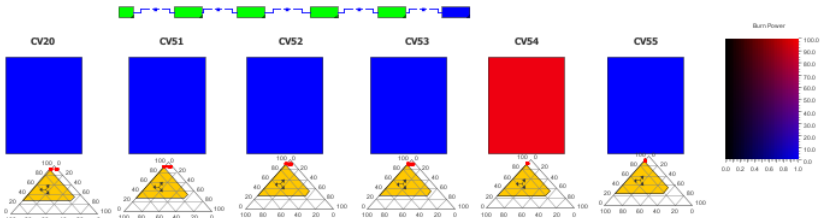

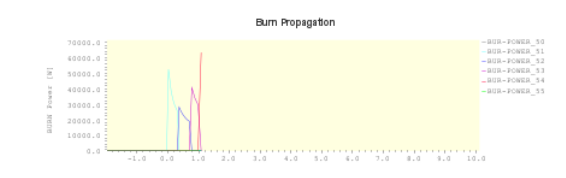

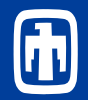

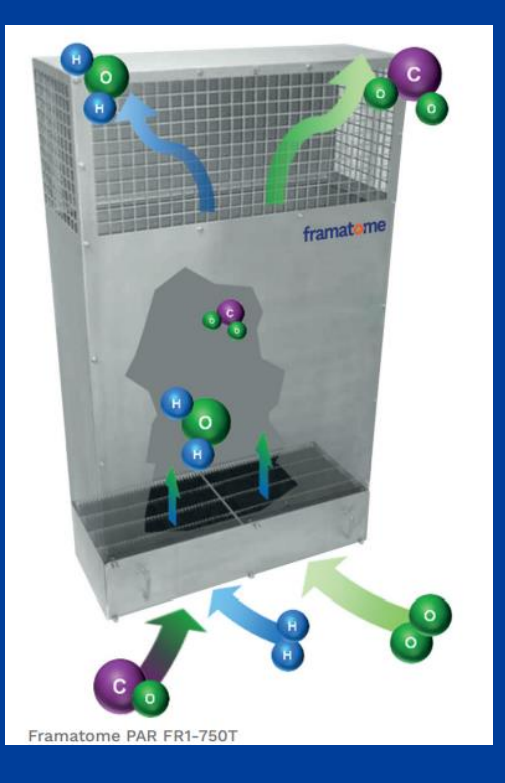

## **Passive Autocatalytic Recombiners (PARS)**

- Removes hydrogen from containments through catalytic reactions
- Catalyst
	- Plates or pellets coated with platinum or palladium
	- Some potential for catalyst surface to be poisoned by aerosols, CO, fission products
- Passive
	- Reaction is spontaneous when hydrogen concentration reaches 1-2 percent.
		- Below flammability limits of 4 percent.
		- Relaxation time
			- Heat-up of surface by exothermic reaction
		- Startup delay time
			- May be delayed due to surface contamination (soot, CO, liquid film, etc.)
	- Flow of gas is sustained by reaction
		- Reaction energy heats gas creating chimney effect
		- Flow rates determined by PAR design (e.g. surface to volume ratios, etc.)
- Positioning of recombiners is important
	- To remove sufficient hydrogen from a large containment, multiple units are required
		- Olkiluoto 3 EPR requires 50 recombiners

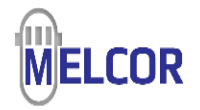

MELCOR Hydrogen Recombiner Model Description

- PAR is a sub-package in ESF Package
	- Simple parametric model of a passive autocatalytic recombiner for hydrogen removal
	- Calculates gas flow through recombiner
		- Flow rate from Fischer model
			- Coefficients can be changed through input
		- Option to define flow rate using a control function
			- Allows ultimate flexibility
	- Calculates catalytic recombination of  $H_2$ and  $O<sub>2</sub>$ 
		- Efficiency constant or from control function
		- Startup and shutdown based on mole fractions
			- User-specified limits for  $H_2$  and  $O_2$
		- Associated heat generation delivered to atmosphere
	- Allow multiple units, different types

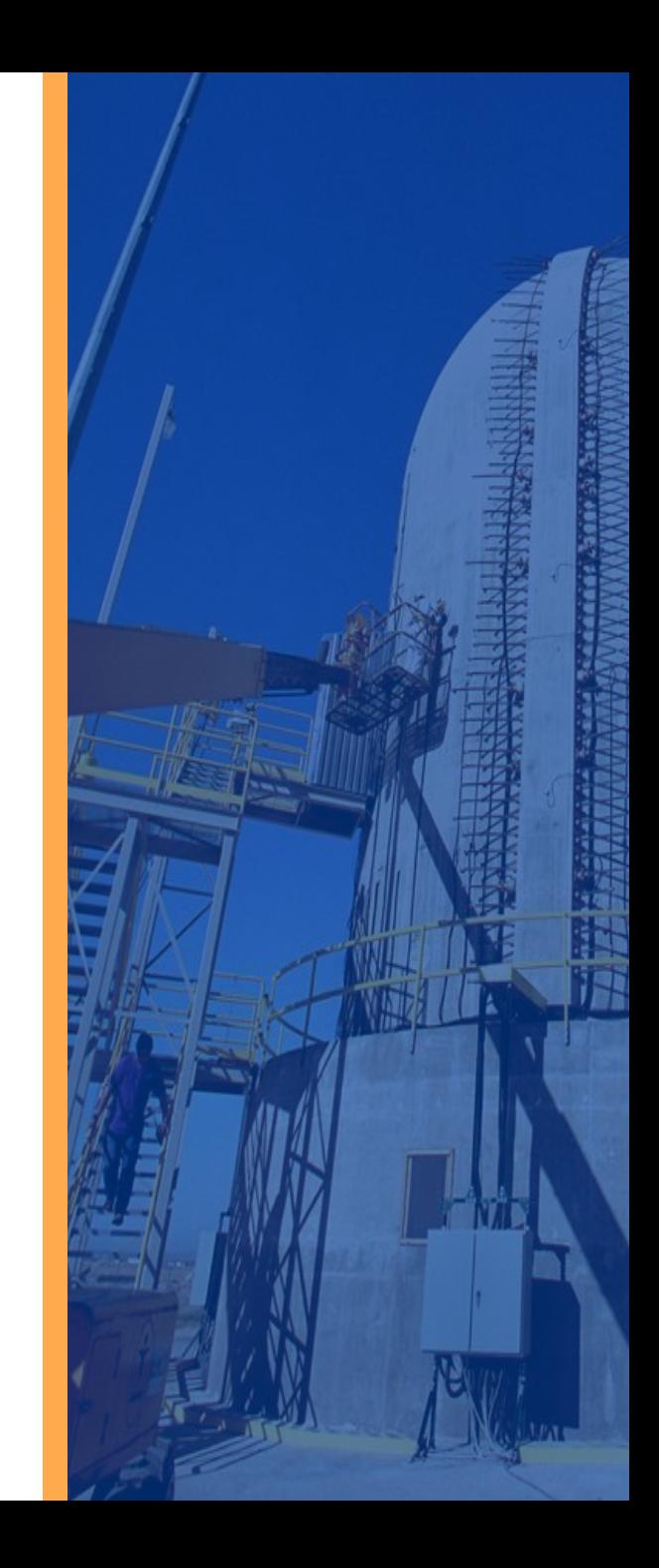

## MELCOR Hydrogen Recombiner Model Description (2)

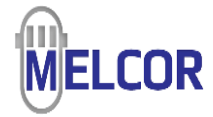

#### $R_H$  = hydrogen reaction rate (kg/sec) **Fischer equations for a single step function in hydrogen concentration:**

$$
R_{H} = \eta \ \rho_{H} \ Q \ f(t)
$$

 $(t) = |1$ 

 $f(t) = | 1 - e^{-t}$ 

0

*t t*

 $\lceil t-t_0 \rceil$  $\lceil \frac{\nu}{\tau} \rceil$  $\begin{bmatrix} & & \end{bmatrix} \begin{bmatrix} t-t_0 \\ \end{bmatrix}$  $=\left[1-e^{-\left[\frac{\tau}{\tau}\right]}\right]$  $\lfloor$  and  $\lfloor$ 

$$
\rho_h = \text{hydrogen density of entering gas (kg/m3)}
$$
\n
$$
\eta = \text{hydrogen reaction efficiency } (-0.85)
$$
\n
$$
Q = \text{total gas-phase volumetric flow rate through the unit (m3/sec)}
$$
\n
$$
\tau = \text{characteristic heat-up time } (-1800 \text{ sec})
$$
\n
$$
t_0 = \text{time of PAR initiation (s)}
$$
\n
$$
t = \text{time after PAR initiation (s)}
$$
\n
$$
f(t) = \text{relaxation time function during initial PAR heat-up}
$$

#### **The flow rate can be supplied by the user through a CF or it can be calculated:**

$$
Q = a \, C_H^b
$$
\n
$$
C_H = \text{hydrogen concentration (mole fraction)}
$$
\n
$$
a = \text{constant that depends on PAR unit design parameters (~0.67 kg/sec)}
$$
\n
$$
b = \text{exponent that depends on PAR unit design parameters (~0.307)}
$$

#### **Transient effects from multiple step changes in hydrogen concentration:**

Gas temperature change is calculated:

**Reaction rates of** 

$$
\frac{dm(H_2)}{dt} = -R_H, kg/s
$$

$$
\frac{dm(O_2)}{dt} = -\frac{M_{O_2}}{2M_{H_2}} * R_H, kg/s
$$

$$
Q_{new} = Q_{ss} \left[ 1 - e^{-\Delta t/2} \right] + Q_{old} e^{-\Delta t/2}
$$

$$
\sum_{i=1}^N w_{i,in} h_{i,in} = \sum_{i=1}^N w_{i,out} h_{i,out}
$$

**Reaction rates of** 
$$
\frac{dm(H_2)}{dt} = -R_H, kg/s
$$
 
$$
\frac{dm(H_2O)}{dt} = -\frac{M_{O_2}}{2M_{H_2}} * R_H, kg/s
$$

$$
kg/s \qquad \frac{dH}{dt} = \sum_{i=1}^{N} w_{i,in} h_{i,in} - \sum_{i=1}^{N} w_{i,out} h_{i,out}, kg/s
$$

## MELCOR Hydrogen Recombiner Model Example Input

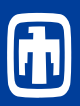

### ASCI Input **SNAP Input**

PAR identifies input for this model PAR\_ID PAR1

PAR interface and control data (required) PAR\_ICI IPAR IPROPT\* (CFNFLO) IETAPR (CFNEFF)

PAR Fischer model parameters (optional) PAR\_PRM APAR BPAR EPAR TAUPAR TPARD FPARD

PAR combustion limit data (optional PAR\_CLD HPAR0<sup>\*</sup> HPARR OPAR0 OPARR

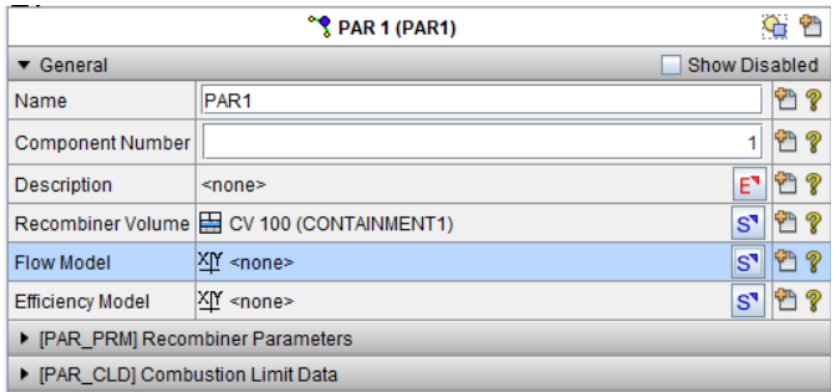

#### **HPAR0 Minimum H<sup>2</sup> mole fraction for PAR startup (default = 0.02)**

**Note: Care must be exercised to ensure that the shutoff concentrations are always less than the startup concentrations. Also, the values here are for illustration only and are not based on any technical study.**

# SNAPlette: PAR Modeling

#### Model contains 8 independent and identical control volumes each with a unique PAR representation

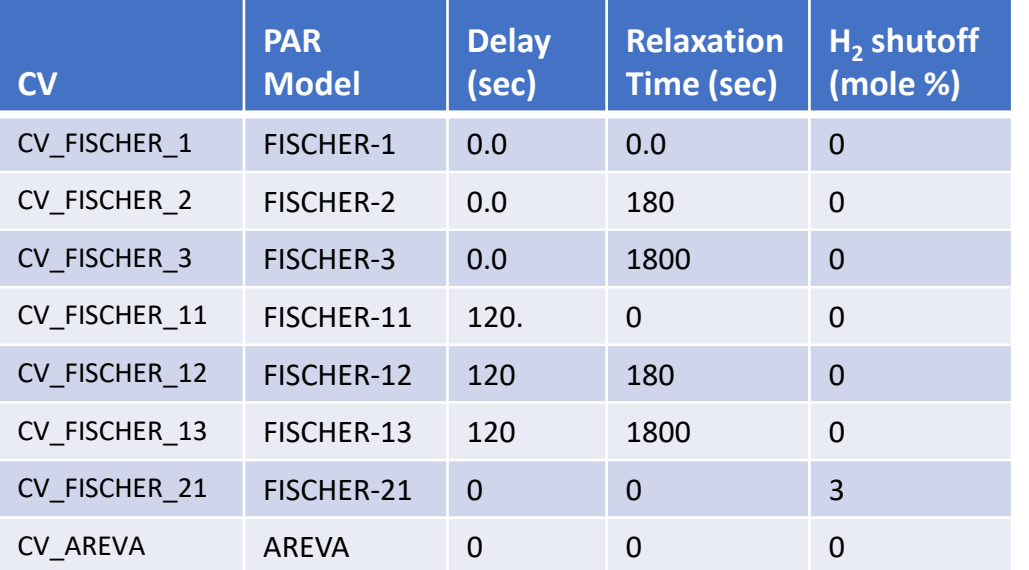

- Things to observe
	- Hydrogen concentration is reduced below flammable limits
	- Hydrogen mass loss is faster for lower heat-up time
	- **EXECT:** Time delay results in slight lag in response
	- Steam concentration increases
	- PAR immediately stops when  $H2 < 3%$
- Things to do
	- Demonstrate that steam is being produced
	- Show that a PAR operates below flammability limits
	- Show temperature exiting PAR & temperature of CV
	- **<u>■**</u> Show pressure response
	- Examine the Alt Model and the AREVA model is implemented for CV\_AREVA
		- Note that the ideal reaction rate (100% efficiency) is used for the flow model and the efficiency is then applied after
- **Input File** 
	- PAR.med
	- PAR\_anim.med
- **Job Stream/Data Source** 
	- **PARS**

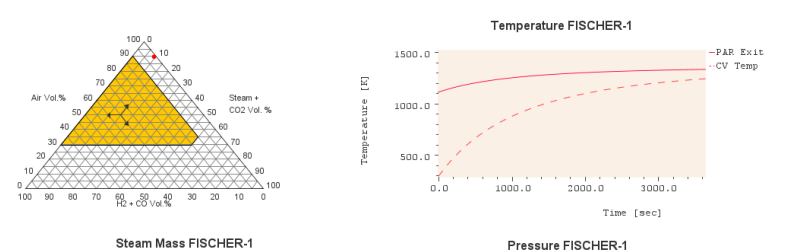

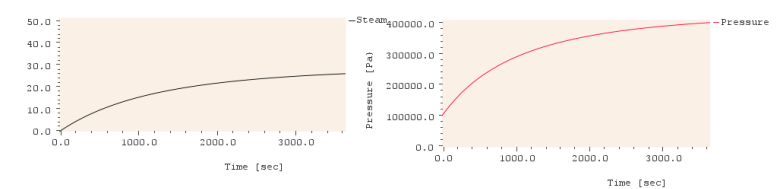

 $0.0$ 

 $1000.0$ 

Min H2 Mole Fraction for Shutdown

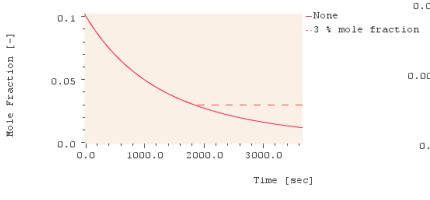

Effect of Heat-up Time

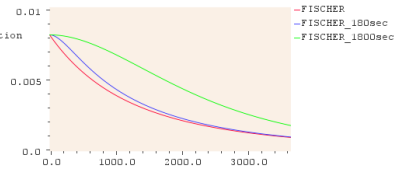

Effect of Delay Time

 $2000.0$ 

 $3000.0$ 

-FISCHER

-FISCHER\_180sec

 $-FISCHER$  1800se

 $-cvH-RHO.6_11$ 

 $-CVH-RHO.6$  12

CVH-RHO.6 13

#### H2 Removal Rate

 $101e$ 

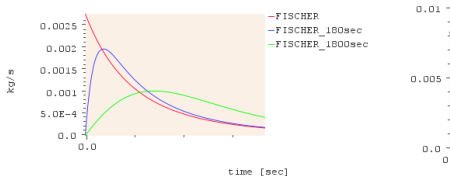

MELCOR Fan Cooler Model **Description** 

- FCL is a sub-package in ESF Package
- Two Fan Cooler Models Implemented in MELCOR
	- •"MARCH" parametric FCL model
	- •"CONTAIN" mechanistic fan cooler model (Default)

#### **FCL\_ID Fan1 CONTAIN FCNAME Fan cooler name. FCMODEL Fan Cooler Model to be used "MECHANISTIC" or "CONTAIN" mechanistic fan cooler model "MARCH"– old MARCH modeling**

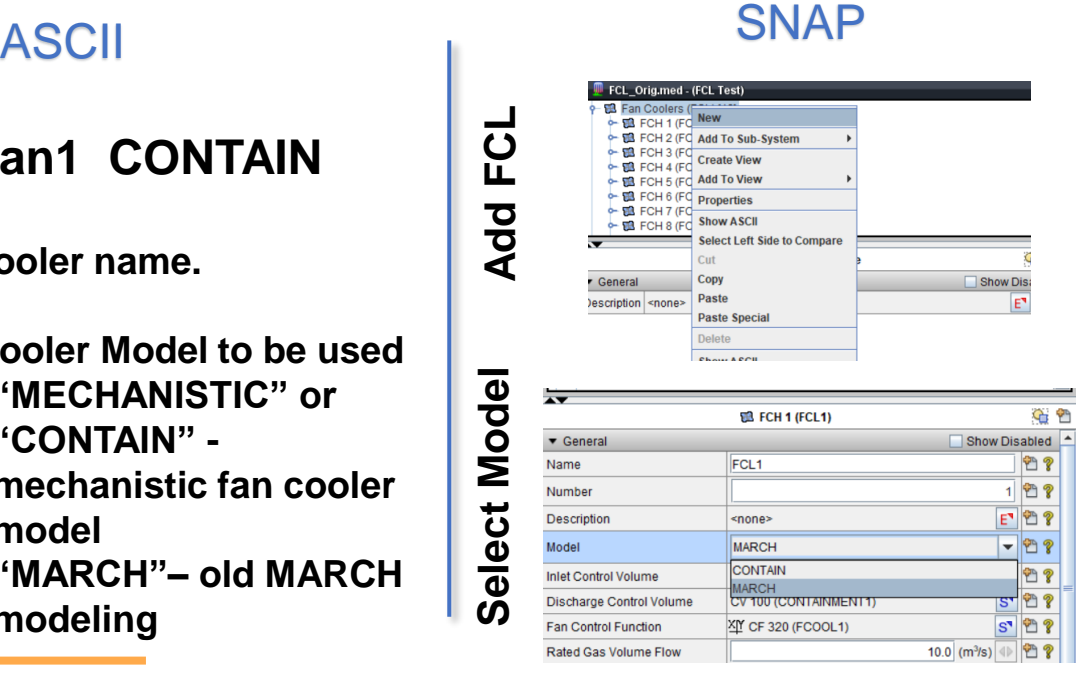

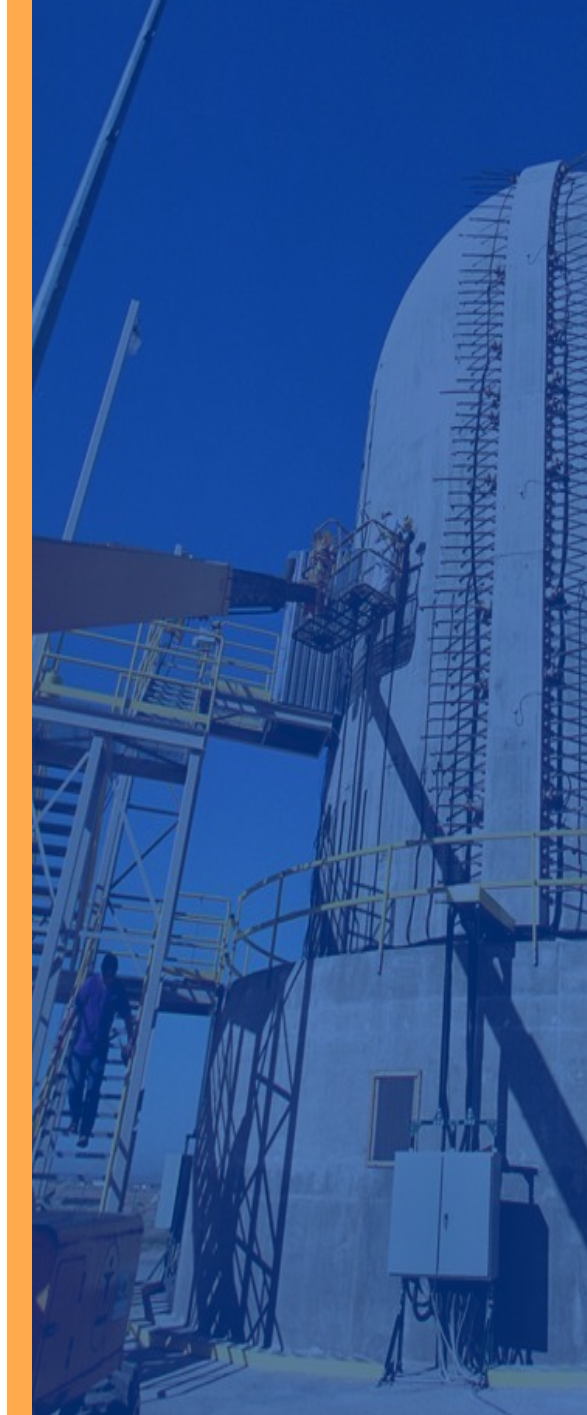

## MELCOR Parametric Fan Cooler Model

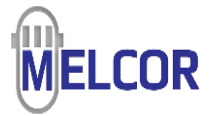

- Based on MARCH 2.0 model, with extensions
	- Empirical relation for total effective heat transfer coefficient from Oconee FSAR
	- Rated operating condition used to infer
		- Temperature change of gas and coolant
		- Effective area for heat transfer
	- Total heat transfer interpreted as sum of sensible heat and condensation
		- Based on average of inlet and outlet temperatures
		- Correlation coefficients accessible as SC array 9001

## •Heat/mass transfer calculated at actual operating conditions

- Cooler can be turned on or off
- User can specify off-rated flows, coolant temperature
- Gas inlet temperature and composition taken from CVH
- Outlet volume can be different than inlet volume
	- FCL defines sinks and sources to CVH

## MELCOR Fan Cooler Model Example Input (2)

#### ASCII Input **SNAP Input**

FCL interface and control data. (required) FCL\_ICI ICVI ICVD CFName

FCL rated flows and temperatures (required) FCL\_RFT XVFGSR XMFSER TSECIR TPR

FCL additional rated conditions (required) FCL\_ARC QRAT\* FMLSTR

FCL off-rated operation (optional) FCL\_AFT XVFGSI XMFSEC TSECIN

**FMLSTR Steam mole fraction at rated conditions.**

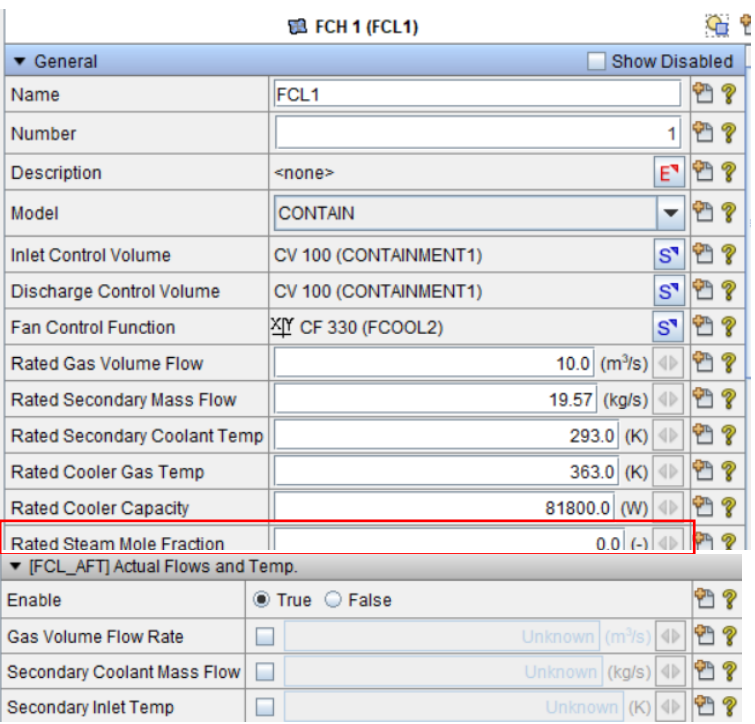

# SNAPlette: Parametric Fan Cooler

Model contains a 3 independent CV/FCL models to assess the performance of the fan cooler model over a range of humidity (see diagram at right).

All CVs are the same dimensions, temperatures, and NCG mole fractions. Fan coolers are identical parametric FCL models

A similar system of independent CV/FCL models are provided to make comparisons

#### Things to Observe

- **Performance of the coolers improves** with humidity in the environment
- **For the case of 0.0 relative humidity,** there is no condensation calculated.
- Things to do
	- **EXAMPLE 12 Change the sensible heat transfer** multiplier by 10% and observe the effect.
	- **Example the atmosphere** temperatures in the CV and observe the effect.
	- **EXECUTE: Change the actual fan cooler gas** volumetric flow rate by 10% and observe the effect.
	- **EX Change the number of coils in the FCL** model and observe the change.

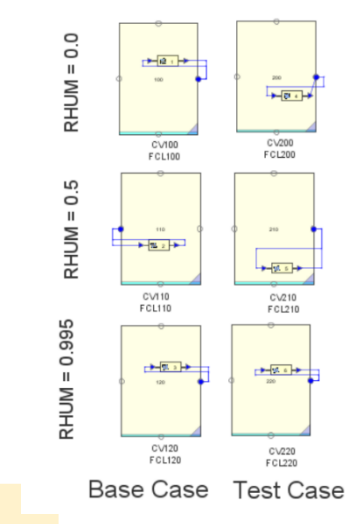

- Input File
	- FCL\_Parametric.med
	- FCL Parametric anim.med
- Job Stream/Data Source
	- Fans<sub>2</sub>

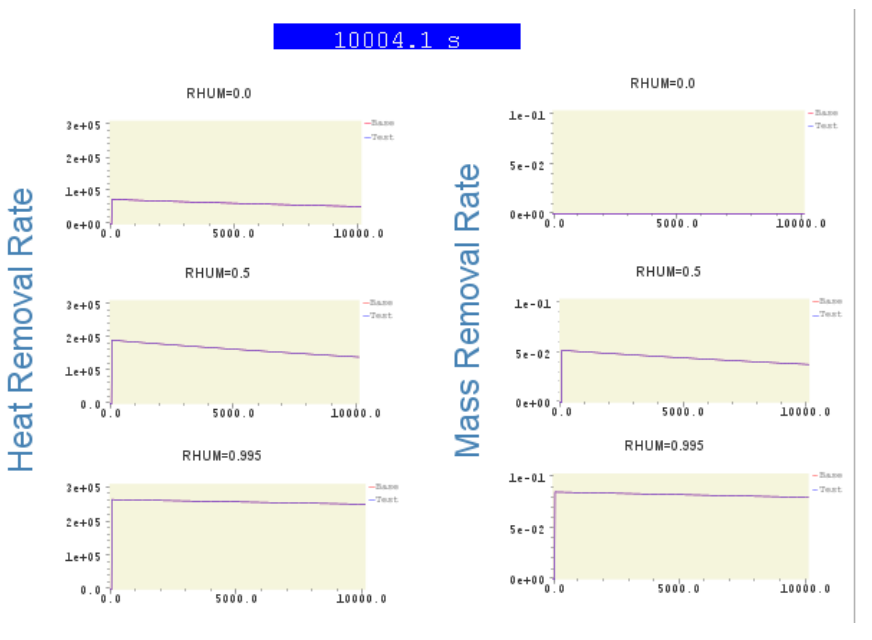

## Mechanistic Fan Cooler Model

## • Based on CONTAIN mechanistic Model\*

• Nusselt number correlation for flow over horizontal tubes.

 $Nu = 0.33Re^{3/5}Pr^{1/3}$ 

- Valid for 10 or more transverse rows
- 1.25<Pitch/D<1.5
- Analogy between heat and mass transfer

 $Sh = 0.33Re^{3/5}Sc^{1/3}$ 

• Mass transfer driven by concentration gradient (partial pressures)

$$
K_g = \frac{SH D_v \ln \left[ \frac{P_g - P_{v,b}}{P_g - P_{v,if}} \right]}{RT_{av} d_c \left[ P_{v,if} - P_{v,b} \right]}
$$

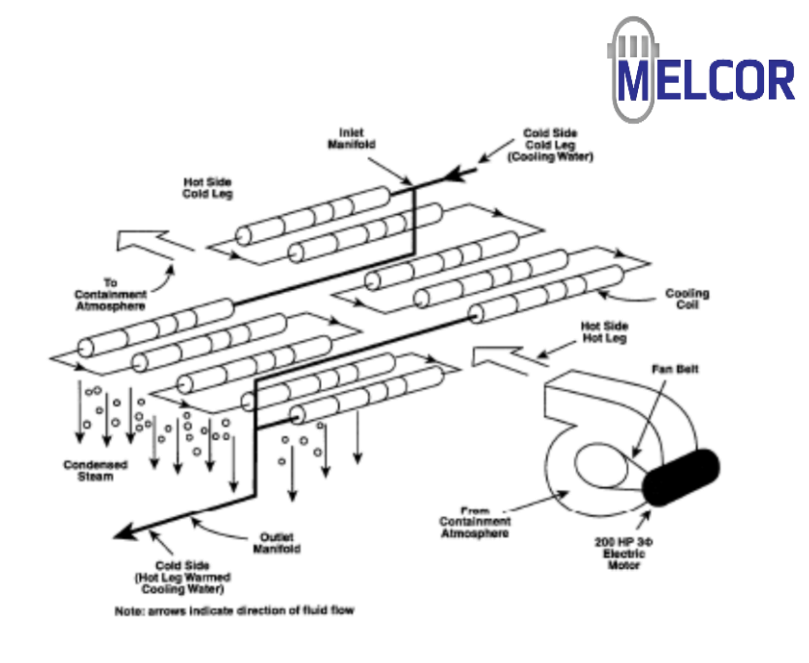

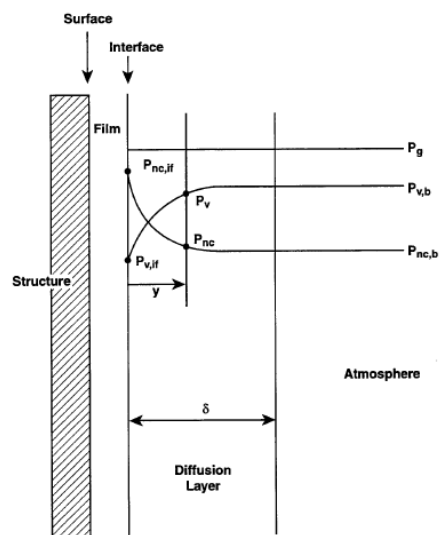

**\*Murata, et al, "Code Manual for CONTAIN 2.0: A computer Code for Nuclear Reactor Containment Analysis", NUREG/CR-6533, December 1997.**

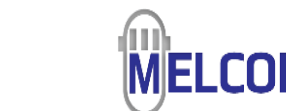

## Mechanistic Fan Cooler Model

- Iterative solution is necessary
	- First row of coils seen by incoming air/steam mixture is at the outlet of the coils.
	- Coolant exit temperature is estimated from March model
	- Coolant conditions for coil row inlet / gas outlet calculated
	- Repeated for next coil row
	- Coolant inlet temperature and exhaust gas temp calculated.
	- If calculated inlet temperature different from inlet value procedure is repeated with modified estimate
- Efficiency of cooler decreases with number of rows

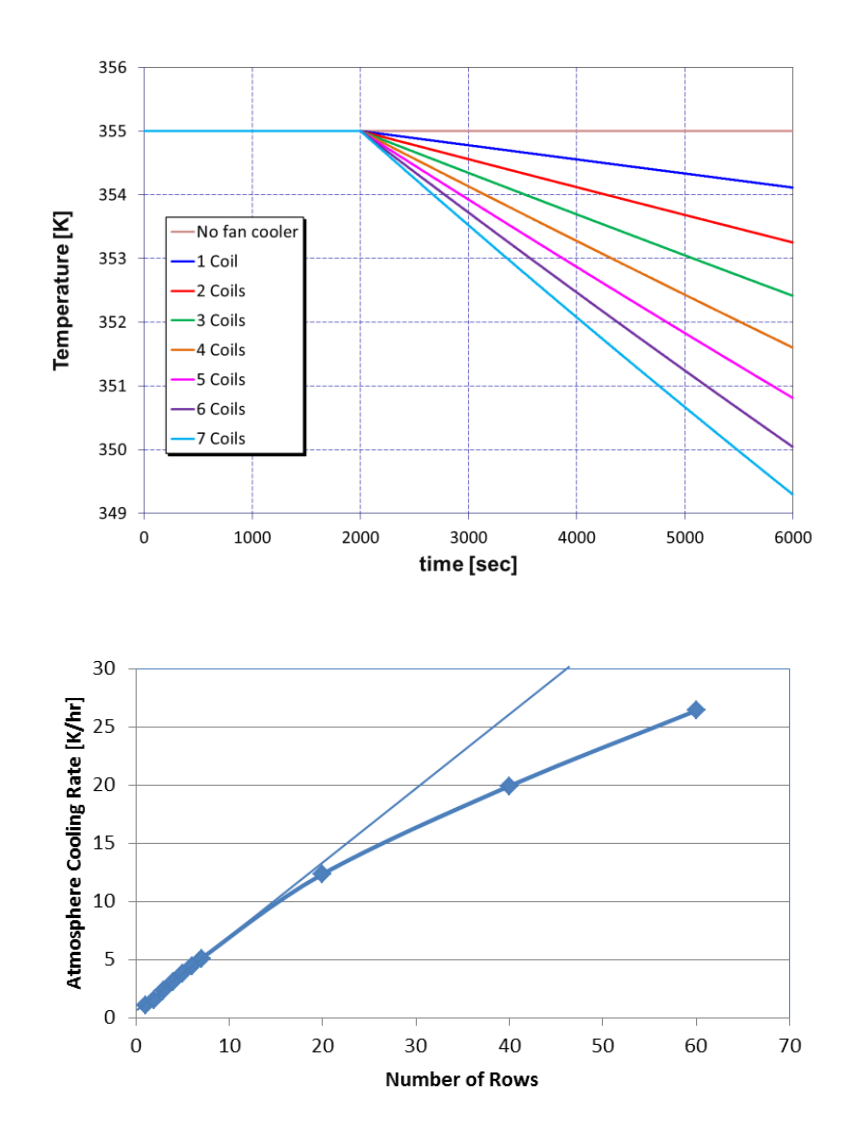

## Mechanistic Fan Cooler Model Input

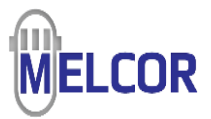

- FCL ICI, FCL RFT, ARC still required
	- User specifies CVs, associated with FCL, on/off control, rated primary & secondary flows and rated fan and secondary inlet temperatures, and rated fan cooler capacity (W),
- Off-rated parameters not specified

and

- FCL\_HT NCOILS DCOIL AREAHT AREAFL HTCEFF
	- NCOILS Fan cooler number of coil rows from front to back of cooler
	- DCOIL OUTER DIAMETER OF FAN COOLER COIL (M)
	- AREAHT EFFECTIVE HEAT TRANSFER AREA FOR ONE ROW OF COILS (M\*\*2)
	- AREAFL FLOW AREA OF COOLER (FRONTAL) (M\*\*2)
	- HTCEFF HEAT TRANSFER COEFFICIENT THRU BOUNDARY LAYER AND COIL (W/M\*\*2 K)

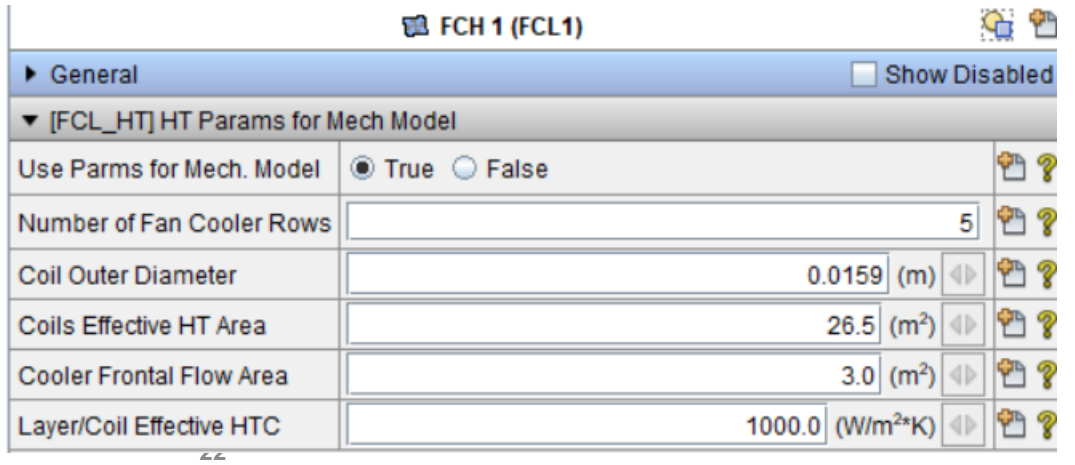

# SNAPlette: Mechanistic Fan Cooler

Model contains a matrix of independent CV/FCL models to assess the performance of the fan cooler model over a range of humidity and # of coil rows (see diagram at right).

All CVs are the same dimensions, temperatures, and NCG mole fractions.

Fan coolers are identical except for the number of coils

A similar matrix of independent CV/FCL models are provided to make comparisons

- **Observations on Base Case** 
	- **The performance of the fan** cooler does not appreciable improve with more coils beyond 20 coils
	- **The performance of the fan** improves significantly as humidity increases.
	- **EXECONTREE CONTRETT** pressure decrease is most significant for high humidity.
- Things to try
	- **E** Make a 20% change to the coil effective HTC and see how the comparisons change.
	- **EX Connect the fan cooler discharge** to a large boundary condition CV

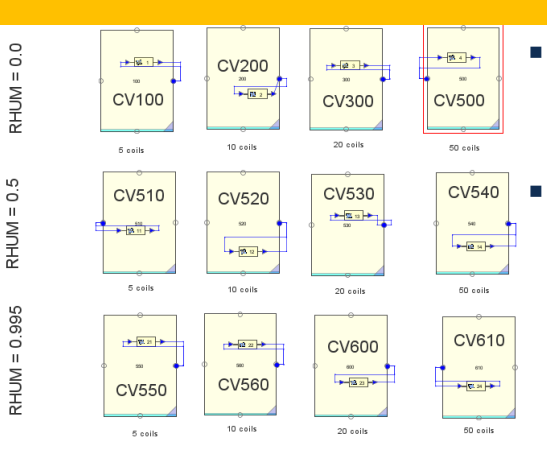

**TVAP** 

Pressure

- Input File
	- FCL\_Mech.med
	- FCL Mech anim.med
	- **Job Stream/Data Source** 
		- **FANS**

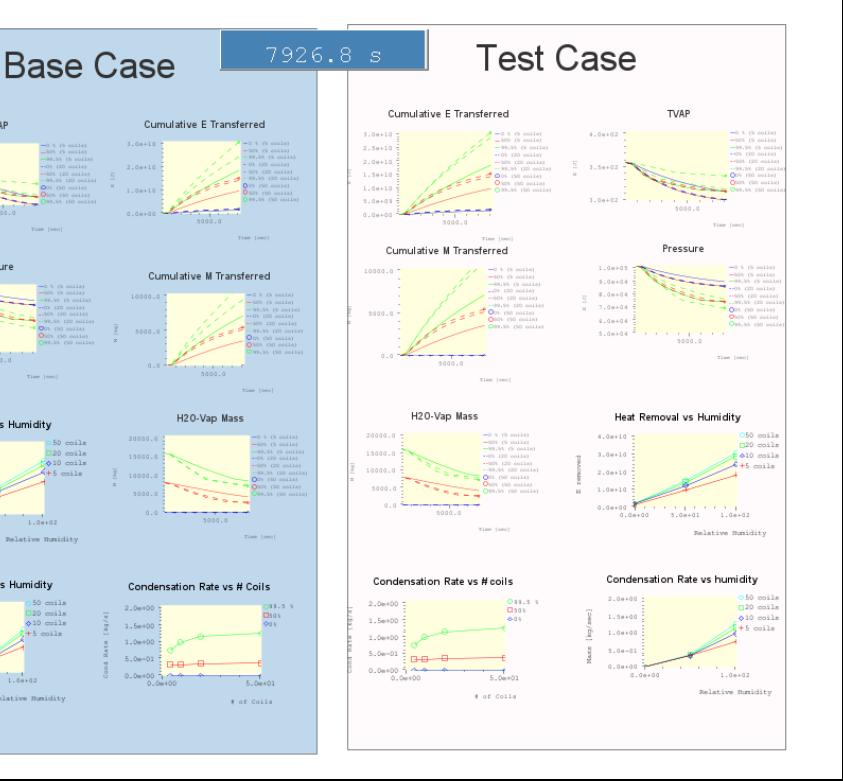

MELCOR Containment Spray Model **Description** 

- •SPR package models interactions between falling droplets and volume atmospheres
	- Heat and mass transfer
	- Aerosol removal
- •Sprays can be injected in any volume
	- Specify source elevation, water temperature and flow rate
	- Specify droplet size
		- Distribution allowed, but not recommended for aerosol removal calculations
	- Sprays can be on or off
	- More than one spray train is permitted

**Original modeling based on HECTR code**

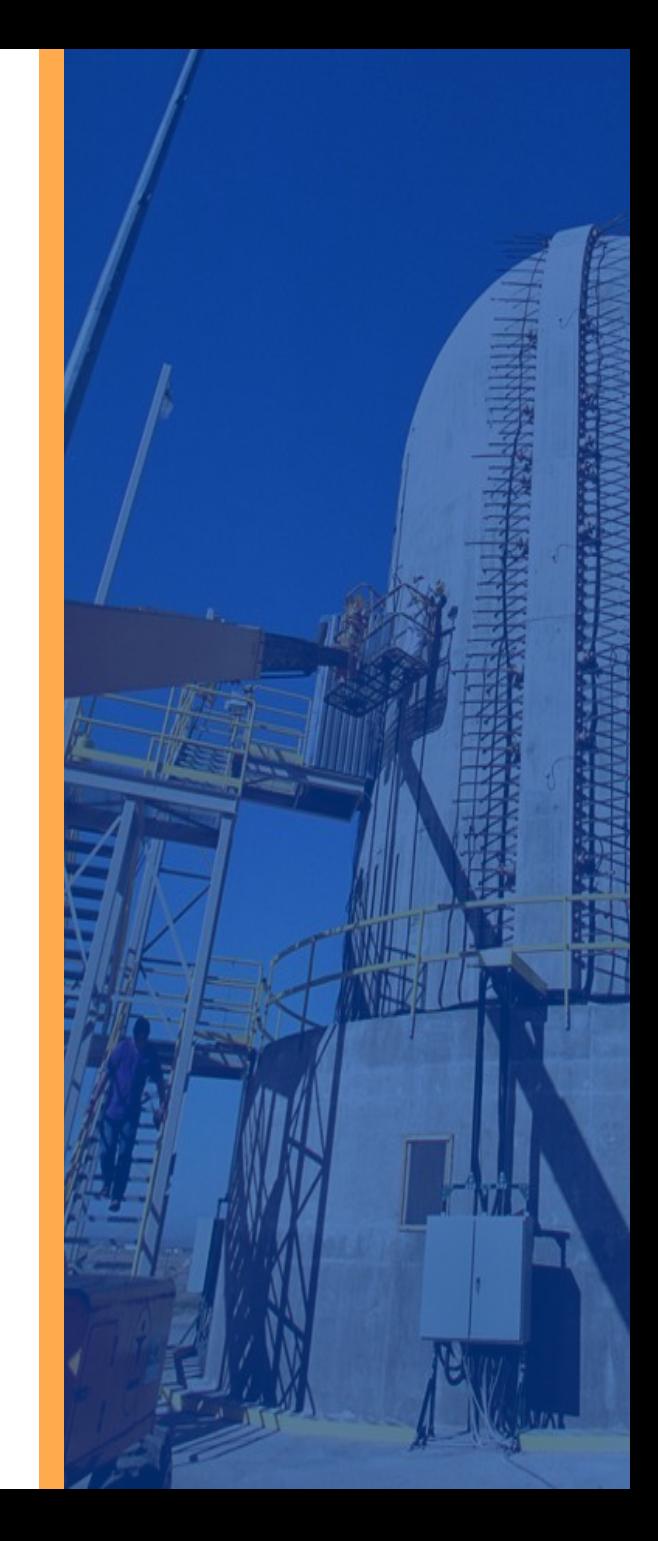

## MELCOR Containment Spray Model Description (2)

- Source of spray water can be the following:
	- An external source
	- Taken from the pool of some control volume
		- May specify elevation range and action on dryout
	- From "rain" of water condensed on heat structures
		- Will return to this later
- Droplets reaching bottom of volume
	- Can be carried over to another control volume
	- Can be deposited into the pool in that volume
	- Can be deposited into a designated "sump" volume
	- User input determines fractional disposition
		- Default is to deposit all into local pool
- Droplets *cannot* be deposited on surfaces
- User specifies initial droplet temperature and flow rate
	- Can be controlled by a Control Function
- User turns sprays on and off with a CF

## **External Source**

*User specifies temperature & flow rate of water droplets*

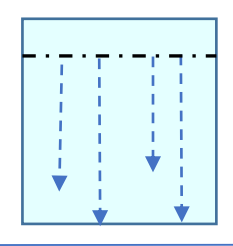

#### **Reservoir CV Source**

- *User specifies temperature (can be CF that takes on temperature of pool) & flow rate of water droplets*
- *User provides a CV representing a reservoir for the spray*

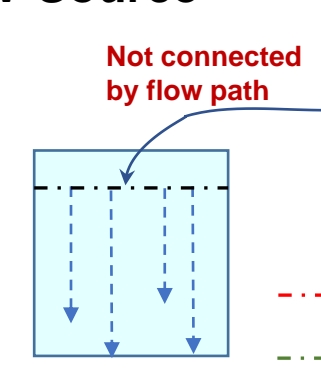

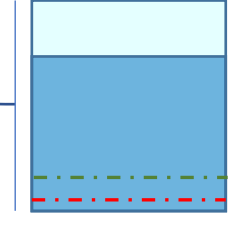

- *Elevation when reservoir no longer provides source (dryout)*
- *Elevation when reservoir no longer resumes spray after dryout*

**'spray'**

#### *Temperature and flow rates taken from film tracking model.* **User specifies film tracking network & HS surfaces associated with HS - Film Tracking Source**

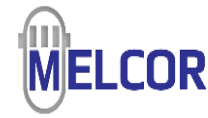

## MELCOR Containment Spray Model Example Input

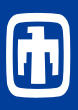

#### • ASCII Input • SNAP Input

SPR\_ID identifies input for spray sources SPR\_ID 'spr1' cont 80. CF spron

#### SPR Spray reservoir data input SPR\_SRD 0 res .01 .02

**ELDRY Reservoir pool elevation at dryout. default = CVBOT + 0.01\*(CVTOP – CVBOT))**

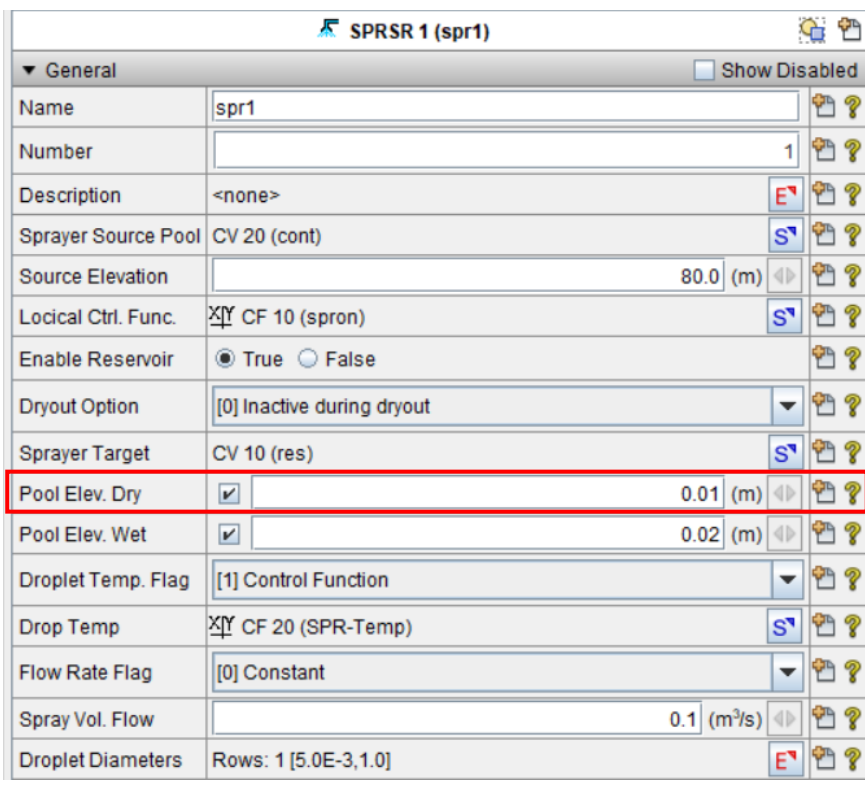

## MELCOR Containment Spray Model Droplet Input

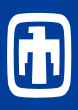

SPR droplet temperature and flow rate conditions SPR\_DTFR CF SPR-Temp Const 0.1

#### User can specify droplet size distribution

• Determines terminal velocity

#### SPR drop size distribution SPR\_DSD 1

1 5.0E-4 1.0

#### **SPFLO**

**Total spray volumetric flow rate from this source. The value of SPFLO must be greater than or equal to zero. This field is required if KEYFL equals CONST or 0.**

```
(type = real, default = none, units = 
m3/s)
```
#### • ASCII Input • SNAP Input

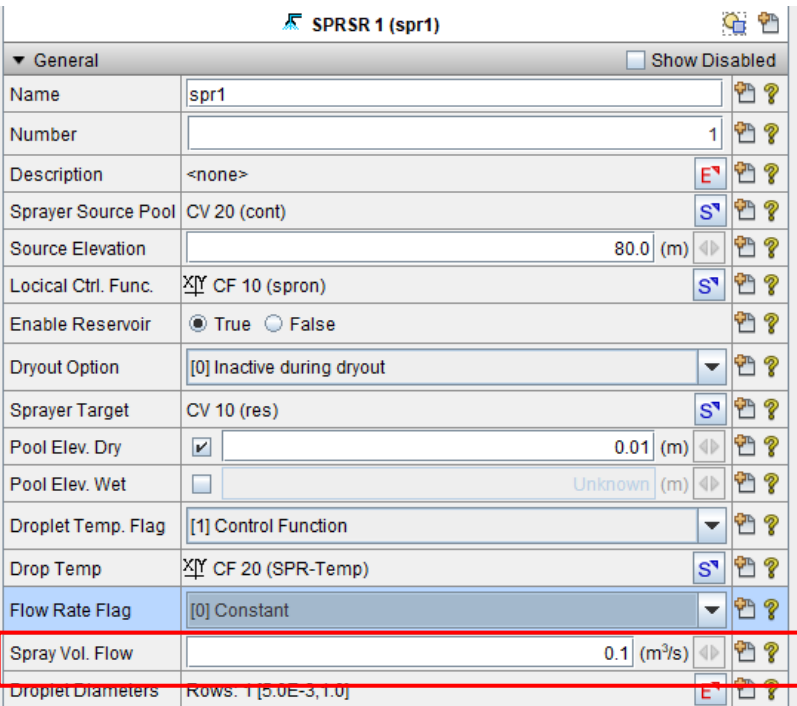

## MELCOR Containment Spray Model Spray Junction Model

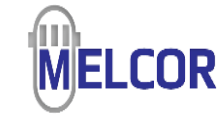

- User can override default disposition of droplets reaching bottom of control volume
- Specify fractions that are
	- Deposited into local pool (default)
	- Carried over to other volumes
		- Spray droplets reaching the bottom of a control volume may be carried over to other control volumes. The fraction of these droplets entering each subsequent control volume is specified by the user. If the sum of the specified fractions for a given from control volume is CAROVR, then CAROVR must be no greater than 1. If CAROVR is less than 1, and the from control volume is not in the list of control volumes emptying into the sump (see Section 2.1.3), then a fraction  $(1 - CAROVR)$  of the droplets is placed into the pool of the from control volume.
	- Transported directly to a designated sump volume
		- The user may optionally define the control volume that contains the sump. The sump is a pool into which spray droplets are deposited if the droplets reach the bottom of user-selected control volumes and are not carried over into other control volumes. The user may define a list of control volumes from which droplets enter the sump. If the sum of the transmission factors for a volume in that list is CAROVR, then a fraction (1 – CAROVR) of the droplets reaching the bottom of the volume is placed into the sump. At present, no more than one sump may be defined.

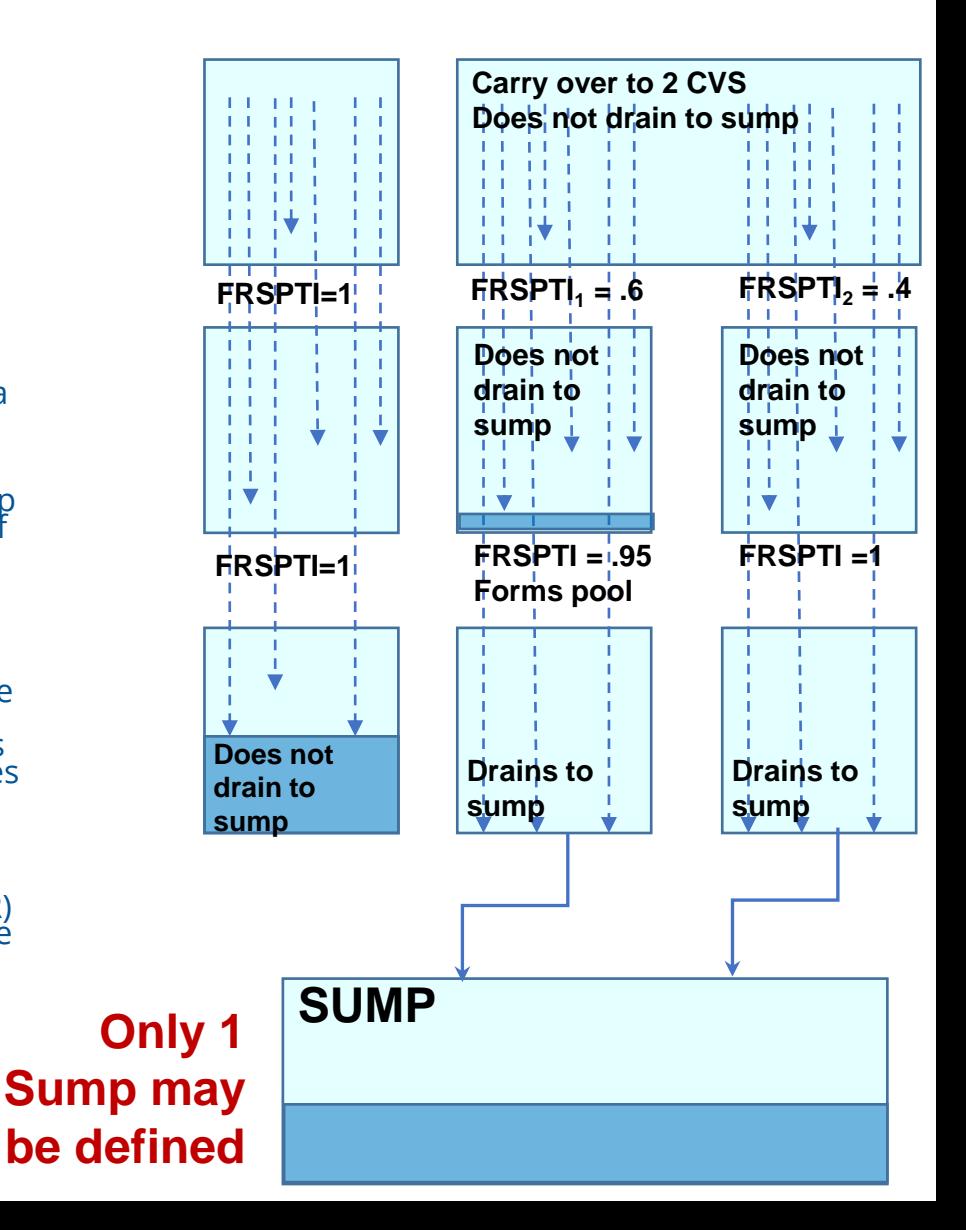

#### **Mass Transfer**

$$
\frac{dm}{dt} = -2\pi \rho_g D (1 + 0.25 \, Re^{1/2} S c^{1/3}) D_c \ln(1 + B)
$$

#### **Heat Transfer**

$$
\frac{dT}{dt} = \frac{1}{m c_{pl}} \left[ \frac{c_{pv}(T - T_{cv})}{(1 + B)^{1/Le} - 1} + h_{fg} \right] \frac{dm}{dt}
$$

#### **Droplet Velocity**

$$
\frac{dz}{dt} = \left[\frac{4(\rho_d - \rho_g)g \ D}{3\rho_g C_d}\right]^{1/2}
$$

#### **Mass Transfer Driving Force**

$$
B = \frac{x_b - x_i}{x_i - 1}
$$

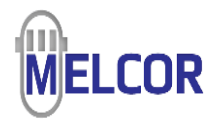

- $\cdot$  m = droplet mass,
- $\cdot$  T,T<sub>cv</sub> = droplet, control volume atmosphere temperatures,
- $\cdot$  z = droplet fall height,
- $\rho_{\rm D}$ ,  $\rho_{\rm g}$  = droplet, atmosphere densities,
- $C_{\text{pl}}$  = droplet specific heat capacity,
- $\cdot$   $C_{\text{pv}}$  = control volume atmosphere specific heat capacity.
- $H_{fg}$  = latent heat of vaporization,
- $\cdot$  D = droplet diameter,
- Re = Reynolds number,
- Sc = Schmidt number,
- Le = Lewis number,
- Dc = diffusion coefficient,
- $C_d$  = drag coefficient,
- Xb = H2O mass fraction in the bulk atmosphere
- Xi = H2O mass fraction at the liquid/atmosphere interface

Based on forced convection heat transfer and evaporation and condensation correlations that have been formulated specifically for high temprature atmospheres, such as might be encountered during a hydrogen burn [[i]]. The constants i have been implemented in sensitivity coefficient array 3001.

F. A. Williams, Combustion Theory, Addison-Wesley, Reading, MA (1965).

#### **Particulate Removal Rate**

$$
\frac{dM_k}{dt} = -\lambda_{k,i} M_k
$$

### **Removal Rate Constant**

 $E_{kj} = 1 - \exp \left[ -\frac{6 k_g t_e}{2 r_i (H + k_o / k_c)} \right]$ **Vapor Removal**

$$
k_{\ell} = \frac{\pi^2 D_{k, H_2O}}{3r_i} \qquad k_g = \frac{D_{kgas}}{2r_i} \left(2.0 + 0.060 \text{ Re}^{1/2} \text{Sc}^{1/3}\right)
$$

**Aerosol Removal**

$$
\lambda_{k,i} = \frac{3F_i h E_{i,j}}{4V r_i}
$$

**<0.1 micron (Diffusion)**

$$
\varepsilon_{\text{diff}} = 3.02 \text{ Re}^{1/6} \text{ Pe}^{-2/3} + 1.14 \text{ (Re/Pe)}^{1/3} \text{ J} + 0.57 \text{ Re}^{1/3} \text{ J}^2
$$

**1 to 10 microns (Diffusiophoresis)**

$$
\varepsilon_{diffusio} = \frac{4}{3} \frac{r_d}{F h} \left[ \frac{M_s^{1/2}}{X_s M_s^{1/2} + X_g M_g^{1/2}} \right] \frac{W_s}{cM_s}
$$

**>10 microns (Impaction & Interception)**

$$
\varepsilon_{ln,vis} = (1 + I)^2 \left[ 1 - \frac{3}{2(1 + I)} + \frac{1}{2(1 + I)^3} \right]
$$
\n
$$
\varepsilon_{ln,Pos} = \left[ 1 + \frac{0.75 \log_e (2 \text{ Stk})}{\text{Stk} - 1.214} \right]^{-2}
$$
\n
$$
\varepsilon_{ln,Pos} = \left[ \frac{\text{Stk}}{\text{Stk} + 0.5} \right]^2
$$

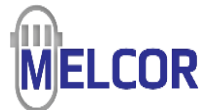

- Fi = volumetric flow rate for droplets of size i
- Ek,I = adsorption efficiency for vapor class k
- H = partition coefficient for partition of the vapor between spray water and gas
- V = volume of control volume
- $r_i$  = drop radius
- $\cdot t_e$  = drop exposure time
- $D_{k, gas}$  = diffusivity of vapor k through bulk gas
- $D_{k,H2O}$  = diffusion constant for vapor k in liquid water
- Re = Reynolds number,
- Sc = Schmidt number,
- $\bullet$  Vd = drop velocity
- kg, the gas boundary layer mass transfer coefficient
- $K<sub>l</sub>$  is the liquid boundary layer mass transfer coefficient

#### **Interception**

**Inertial Impaction**

**Potential flow around a sphere Viscous flow around a sphere**

## MELCOR Containment Spray Model Spray Junction Model Input

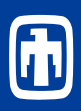

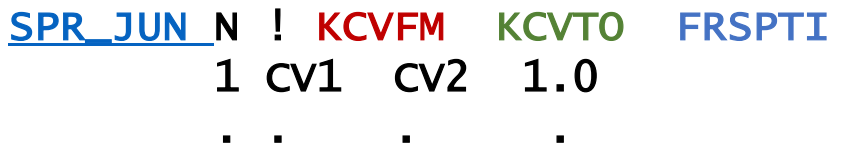

. . . .

**N** . . .

#### *KCVFM*

*From control volume name for this junction. KCVTO*

*To control volume name for this junction. FRSPTI*

> *Fraction of spray droplets reaching bottom of from volume that are to be transported into to volume. Must be between 0 and 1.*

#### SPR\_SUMP CVName

*Name of the control volume containing the sump.*

#### SPR\_CV 1

1 CVName1

2 CVName2

*Control Volumes that Empty Sprays into Sump*

### ASCII Input **SNAP Input**

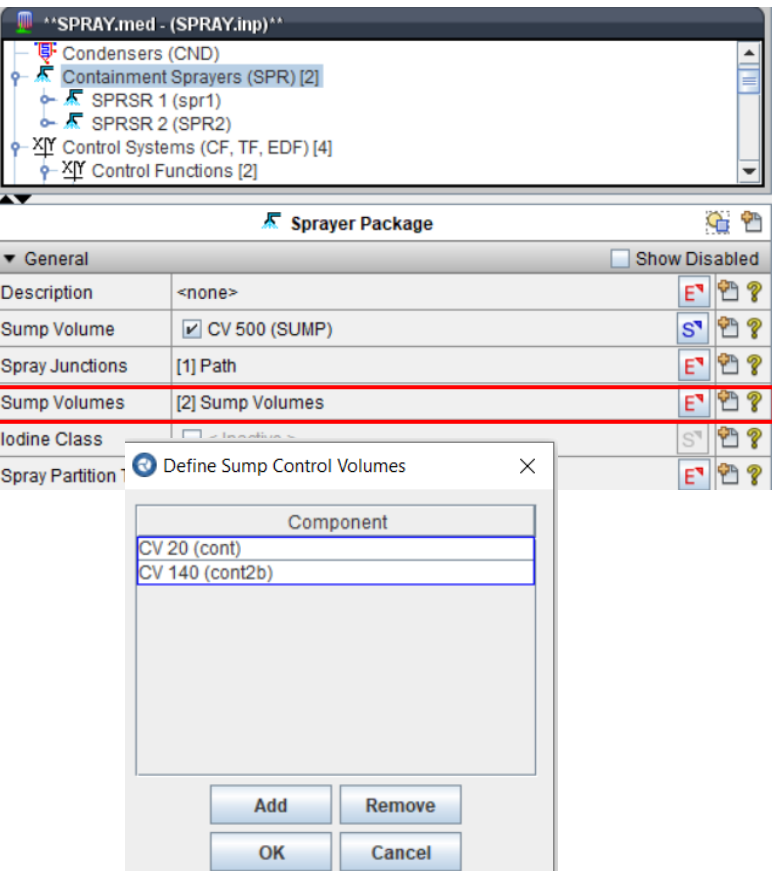

# SNAPlette: Spray Modeling

- Model contains 2 independent spray networks
	- Network 1 (spr1)  $-1$  volume spray
		- Cont1 is volume where spray is associated.
		- Res1 is the reservoir volume for spr1
	- Network 2(spr2) -2 volume with spray connecting
		- Two equal volumes (cont2a & cont2b (upper))
			- Sum of two volumes is equal to cont1 and elevation is split equally
				- Idendical initial thermodynamic conditions & equivalent spray characteristics
	- Network 3 This is identical to Network 1 but is used for comparisons
		- cont\_test, res\_test, spr\_test
	- Atmospheric temperature is 380 K for contx volume
	- Sump volume is defined but not connected

#### Things to consider

- Connect cont, cont2a, & cont test to sump volume
	- **Run before & after and inspect differences**
- Activate RN package
	- Run before & after and inspect differences
- **· If time permits, reduce FNRSP on spray** junction and verify formation of pool in cont2b
- **Observations** 
	- Compare heat removal for single volume (spr1) to 2<br>volume (spr2)
	- Compare washout of Cs for two models
- Modify spr\_test (make your own studies)
	- **EXECTE Add a deflagration component. Does steam** condensation lead to combustible mixtures?
	- Change the droplet size
	- Change the droplet temperature to 320 K
		- Notice that the droplet temperature is not necessarily the same as the reservoir pool
			- Consider making the droplet temperature a CF based on reservoir pool temp
	- For spr\_test, change the droplet temperature for spr\_test without changing the pool temperature for Res\_test
- **Input File** 
	- Spray.med
	- SPRAY\_anim.med
- **Job Stream/Data Source** 
	- spray

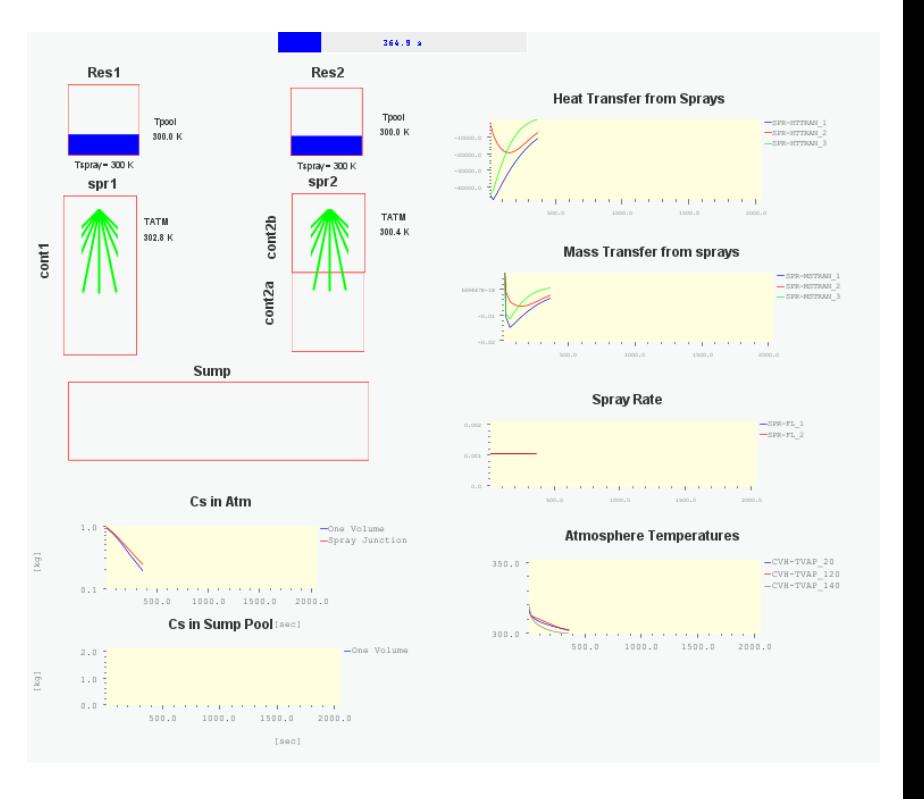

## New Spray Range Support

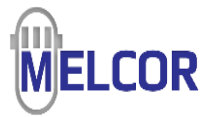

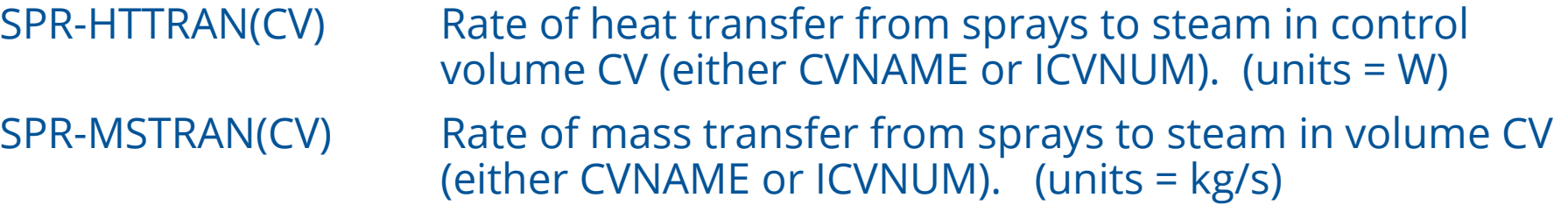

*To facilitate tracking the total heat or mass transfer from sprays in a collection of volumes, this control function now allows specification of a range instead of a single CV. The value returned is the mass (or energy transferred) from each CV in the range which can be used in vectorized control functions to sum over all volumes.*

#### **Example Input:**

**CF\_ID 'SPREtrans' 1030 ADD CF\_SAI 1.0 0.00 CF\_UNITS 'KG' CF\_ARG 1 1 SPR-HTTRAN(#CVRANGE) 1.0 0.0 CF\_RANGE CVRANGE CVOLUMES 1 CONSTRUCT 1 1 CVTYPE='CTYP-4'**

**Note: If a user includes a CV without any spray associated with it, the value returned by the CF for that element is zero.**

**Not yet supported in SNAP**

## Spray Assessments

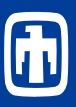

#### • Multiple Assessments on Sprays

- Thermal response of atmosphere
- Pressure response of atmosphere
- Radionuclide scrubbing
- Effect on stratification in large containments

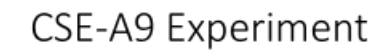

A series of water spray experiments were conducted as parts of the Containment<br>Systems Experiment (CSE) program at Pacific Northwest Laboratories in the 1970s. The Systemischerments were conducted to evaluate the performance of a containment spray<br>engineered safety system as a means of removing fission products from the<br>engineered safety system as a means of removing fission products large nuclear power plants.

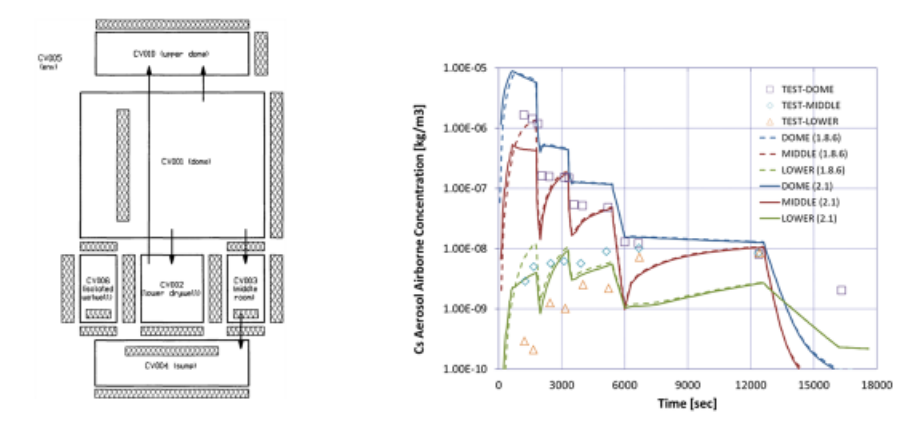

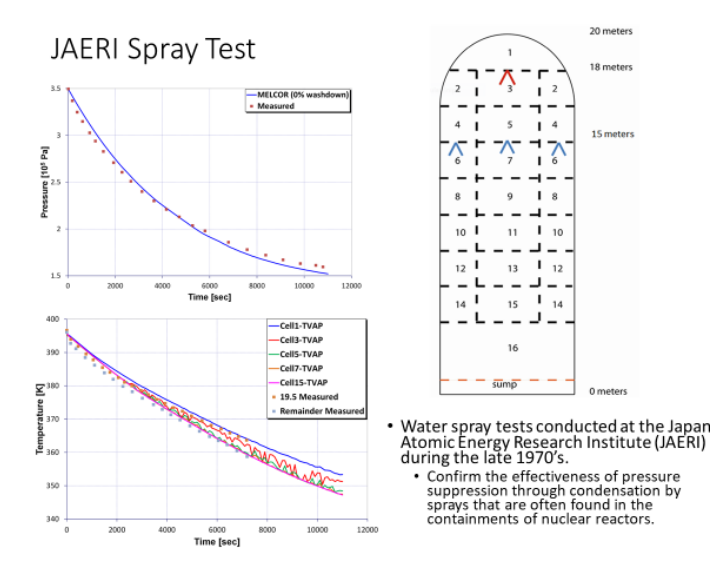

#### NUPEC M-8-1, M-8-2, and M-7-1 experiments

- Validation objectives
	- · Pressure response:
	- Temperature distribution and stratification
	- · Hydrogen mixing
	- · Spray modeling
	- Film Tracking Model
- Sprays
	- M-8-1 No Sprays
	- M-7-1 and M-8-2 Sprays modeled

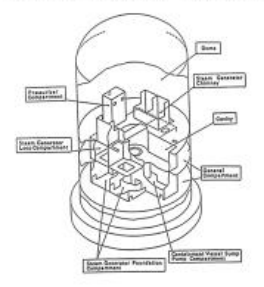

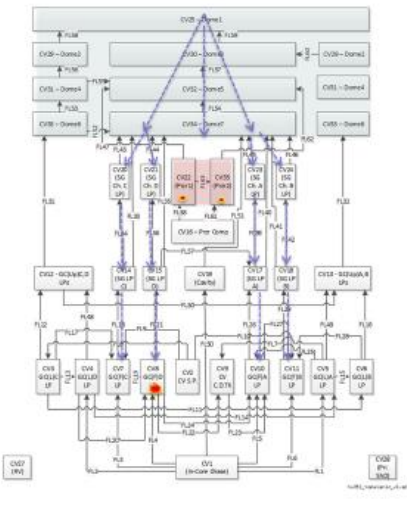

# **Multi HS Radiation Enclosure Model <sup>35</sup>**

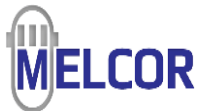

- The space between surfaces may or may not be filled with a participating medium,
	- Participating gas may absorb, emit, and scatter radiation emitted by the surfaces.
- Each surface is assumed to be isothermal, opaque, diffuse, and gray, and are characterized by uniform radiosity.
	- The absorptivity (a) of a surface is equal to the emissivity (e) and the sum of the absorptivity and reflectivity (r) is 1.0

$$
\varepsilon_i = \alpha_i = 1 - \rho_i
$$

• Reciprocity is also assumed between surface pairs

$$
\sum_{i=1}^N{\cal V}F_{i,j}=1.0
$$

- It is assumed the sum of the view factors from a surface to all surfaces in the enclosure network, is equal to 1.0.
	- a surface may also radiate to itself.

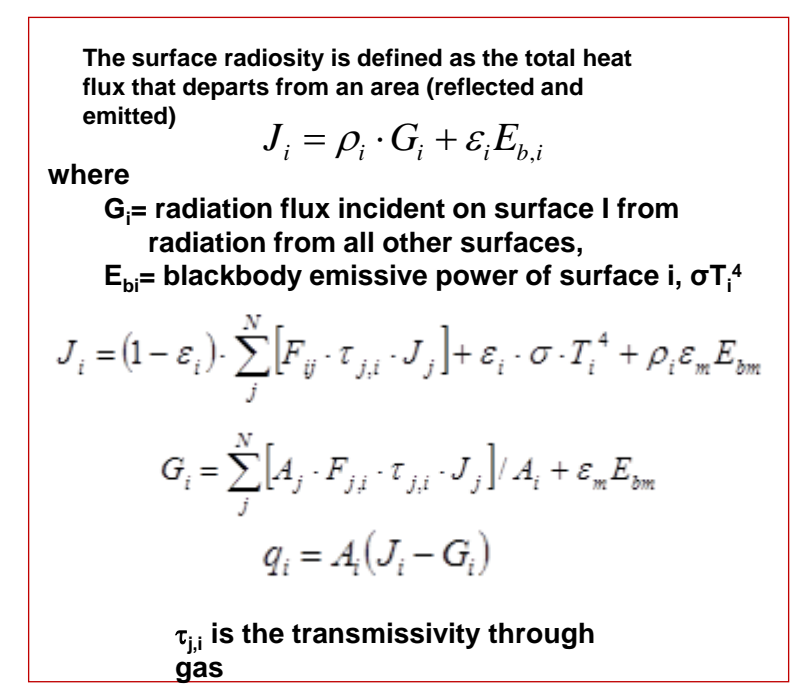

# **Multi HS Radiation Enclosure Model**

• View factors can be control functions

o Sum of view factors for a surface cannot exceed 1.0

- Radiation to pool surface
	- o When pool covers a participating surface on a HS, the pool surface replaces that HS surface in the enclosure network.
- Aerosol cloud emissivity derived per Pilat and Ensor

$$
\alpha_{\lambda m}=4000C_{\lambda m}f_m
$$

- $\circ$  Where  $c_{1m}$  is the user defined parameter kmx,
- o Input as part of the radiation enclosure model.
- $\circ$   $f_m$  is the total aerosol mass concentration (kg/m<sup>3</sup>) calculated by the code.
- $\circ$   $c_{\lambda m}$  in this equation is provided to allow the user to account for the effects of wavelength, index of refraction, particle size distribution, and aerosol particle material density.
- $\circ$   $c_{\lambda m}$  = 1, corresponds to soot-like particles with a density of 2000 kg/m<sup>3</sup>

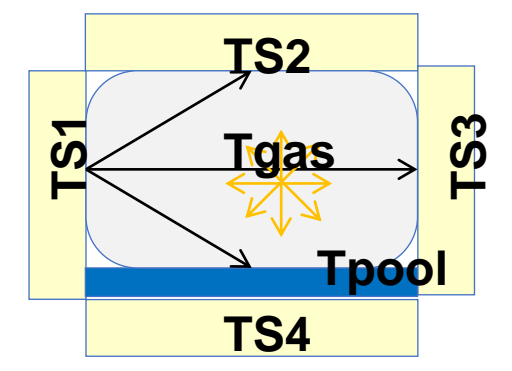

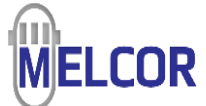

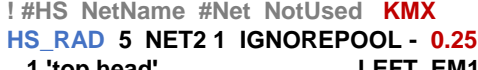

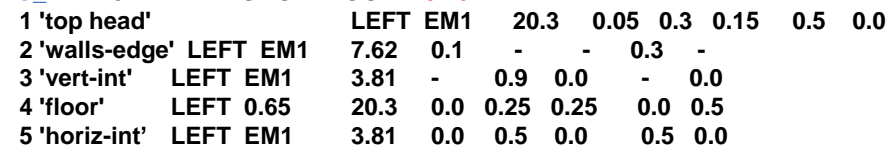

### **MELCOR Filter Models Description**

- FL & RN packages model filtration models
	- o Aerosol filtration as a function of
		- Aerosol size
		- Chemical class
	- o Aerosol filter degradation models
		- **.** Increased filter resistance due to aerosol loading
		- Failure based on  $\Delta P$ , temperature or other (CF based)
	- o Vapor filtration as a function of
		- Chemical class
	- o Vapor filter degradation models
		- Radiolytic desorption (Iodine model)
		- **Thermal desorption (Iodine model)**
		- **EXECT:** Charcoal combustion due to decay heat or external heating
- oCoupling to GRTR in progress
	- o Sorption or hold-up in graphite structures and charcoal beds
	- o All temperature releases

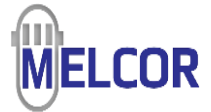

## **38**Sodium Spray Fire Chemistry

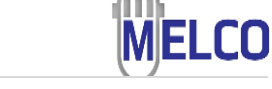

**Typical NACOM Droplet Size Distribution** 

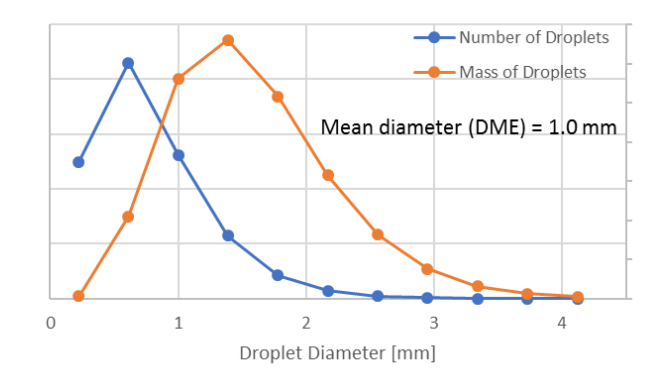

- Based on NACOM spray model from BNL
	- Input requirement: fall height, mean diameter and source
	- Internal droplet size distribution (11 bins) from Nukiyama-Tanasama correlation
	- Reactions considered:
		- (S1) 2 Na +  $\frac{1}{2}$  O<sub>2</sub>  $\rightarrow$  Na<sub>2</sub>O<sub>1</sub>
		- (S2) 2 Na +  $O_2 \rightarrow Na_2O_2$
	- Fixed ratio of peroxide and monoxide

 $1.3478·F_{Na_2O_2}$  $1.6957-0.3479 \cdot F_{Na_2O_2}$ 

- Predicted quantities include:
	- Mass of Na (spray, burned, pool), O<sub>2</sub>(consumed), Na<sub>2</sub>O<sub>2</sub>+  $Na<sub>2</sub>O(produced)$
	- Energy of reactions
- Enhancements
	- Droplet acceleration model
	- Pre-ignition burn rate
	- Adjustment to heat of combustion to include heat of vaporization
		- Na<sub>2</sub>O from 9.18 to 13.71 MJ/kg of sodium
		- $\,$  Na $_{2}$ O $_{2}$  from 10.46 to 15.88 MJ/kg of sodium
- Missing from model
	- Maximum droplet size
	- Radiant heat loss from droplets
	- Swarm effects

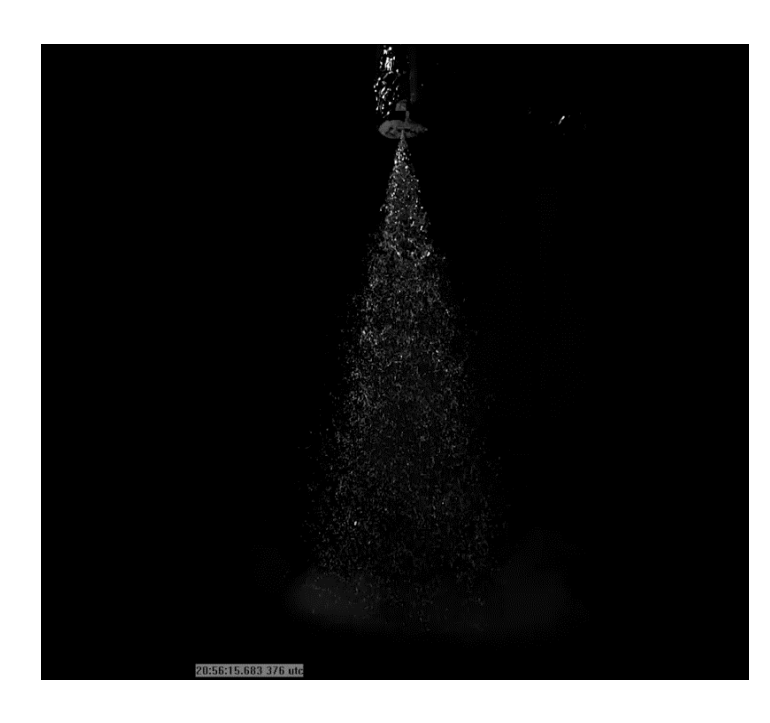

## **39Sodium Pool Fire Model**

- Based on SOFIRE II code from ANL
	- Reactions considered:
		- 2 Na +  $0_2$   $\rightarrow$  Na<sub>2</sub> $0_2$ , 10.97 MJ/kg
		- $4 \text{ Na} + 0_2 \rightarrow 2 \text{ Na}_2\text{O}$ , 9.05 MJ/kg
		- Half of the heat produced by these reactions is assigned to the sodium pool, while the other half is assigned to $\check{}\;$ atmospheric gases above the pool.
	- Reactions depend on the oxygen diffusion as:

 $D = \frac{6.4315 \times 10^{-5}}{R}$  $\frac{P^{\times 10}}{P}$  T<sup>1.823</sup>

- Input requirement:
	- F1 fraction of O<sub>2</sub> consumed for monoxide, F2 fraction of reaction heat to pool, F3 – fraction of peroxide mass to pool, & F4 – fraction of monoxide mass to pool
- Predicted quantities:
	- Mass of Na(pool, burned),  $O_2$ (consumed),  $Na<sub>2</sub>O<sub>2</sub>+Na<sub>2</sub>O(produced)$
	- Energy of reactions
- Model Extensions
	- Radiation Heat Transfer Between Heat Structures and Pool Surface
	- Heat Transfer Between Pool and Atmosphere
	- CONTAIN/LMR uses film temperature for evaluating many thermodynamic properties.
- User controllable pool surface area
	- User-specified surface area (control function)

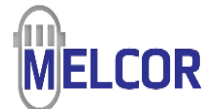

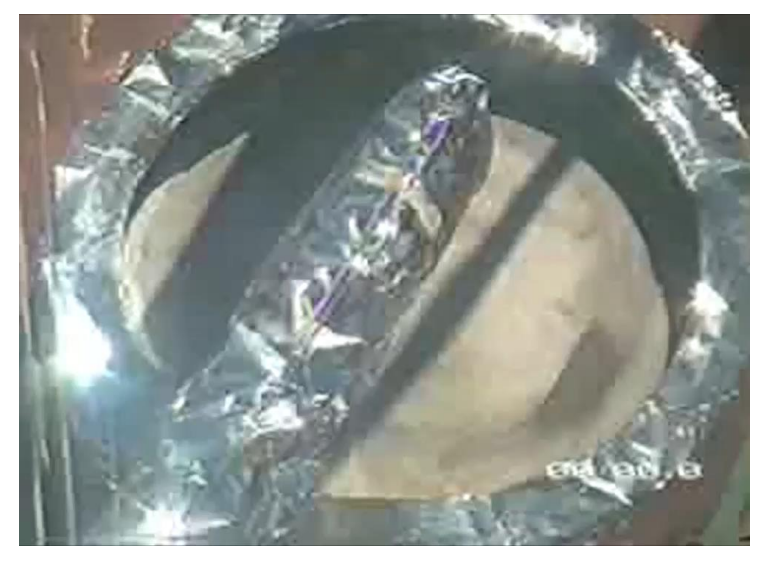

## Atmospheric Chemistry **New in 2019 Code Release**

- A number of reactions have been considered:
	- Na(l) + H<sub>2</sub>O (l)  $\rightarrow$  NaOH(a) +  $\frac{1}{2}$  $\frac{1}{2}H_2$
	- 2 Na(g, l) + H<sub>2</sub>O (g, l)  $\rightarrow$  Na<sub>2</sub>O(a) + H<sub>2</sub>
	- 2 Na(g, l, a)  $+\frac{1}{2}$  $\frac{1}{2}$ O<sub>2</sub> or O<sub>2</sub>  $\rightarrow$  Na<sub>2</sub>O(a) or Na<sub>2</sub>O<sub>2</sub>(a)
	- Na<sub>2</sub>O<sub>2</sub>(a) + 2 Na(g, l)  $\rightarrow$  2 Na<sub>2</sub>O(a)
	- Na<sub>2</sub>O(a) + H<sub>2</sub>O (g, l)  $\rightarrow$  2NaOH(a)
	- Na<sub>2</sub>O<sub>2</sub>(a) + H<sub>2</sub>O (g, l)  $\rightarrow$  2NaOH(a) + 0.5O<sub>2</sub>
- Kinetics of atmosphere gases are not explicitly modeled.
- All these reactions are assumed to occur in hierarchal order:
	- In the order listed above
	- By location of reactions
		- Atmosphere(g), aerosol, surfaces (i.e., HS)
- Outputs
	- Reaction number, reaction energy, byproducts (Na classes,  $\mathsf{H}_2$ ), gas and liquid consumed  $(Na, H<sub>2</sub>O, O<sub>2</sub>)$

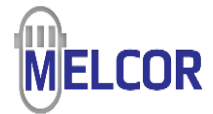

## AB1/AB5

- Performed at Containment Systems Test Facility at Hanford Engineering Development Laboratory
	- $AB1 1979$
	- AB5 1983
- Experiments investigated aerosol **V a l i d a t i o n** ation behavior under liquid metal fast breeder reactor accident conditions alid
	- Provided experimental basis for evaluating adequacy of aerosol behavior codes
	- Aerosols generated by sodium fires
		- AB1 pool fire
		- AB5 spray fire

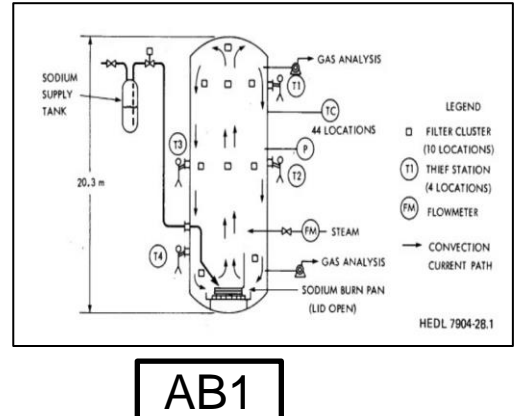

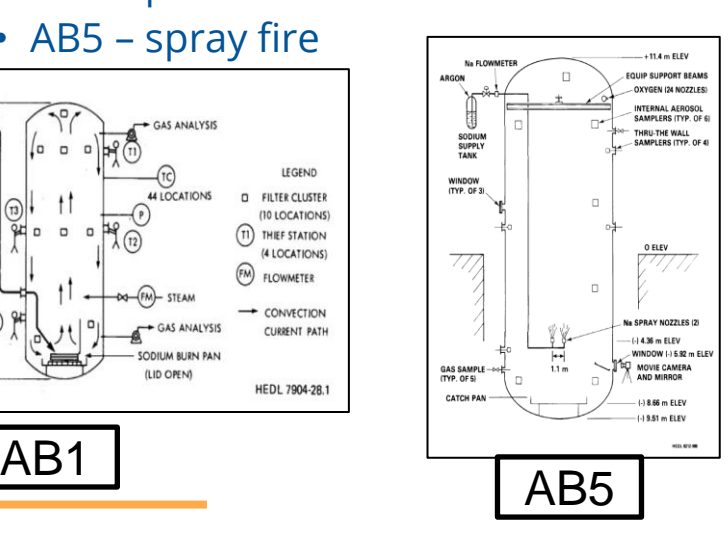

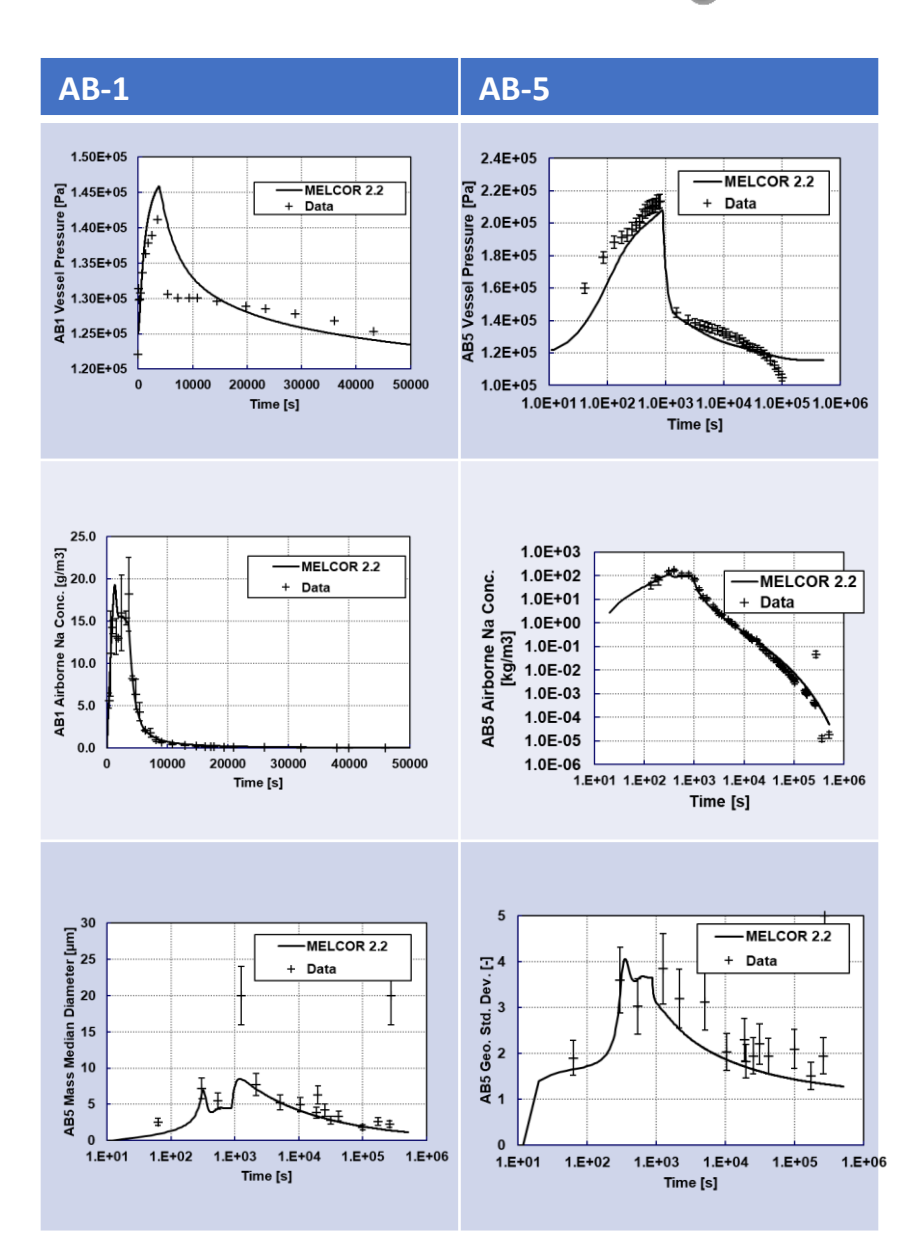

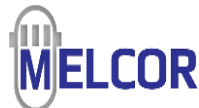

#### **Other MELCOR Containment Models** Description

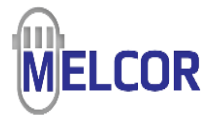

- Two models developed for ESBWR but applicable to other advanced designs
- Passive Containment Cooling System (PCCS)
	- o Allows input of performance data
		- **Flow capacity versus**  $\Delta P$
		- **Efficiency versus non-condensable fraction**
		- **Efficiency versus absolute pressure**
- Isolation condenser (ICS)
	- o Allows input of performance data
		- $\blacksquare$  Flow capacity versus  $\Delta P$
		- **Efficiency versus non-condensable fraction**
		- **Efficiency versus absolute pressure**
- Computationally efficient versus first principle calculations using CVH/FL/HS
	- o Require performance data

## MELCOR Validation/Benchmark Reports

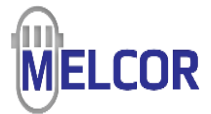

**V a l i d a t i o n** ation **bile** 

Tills, J., et al., "An Assessment of MELCOR 1.86: Design Basis Accident Tests of the Carolinas Virginia Tube Reactor (CVTR) Containment (Including Selected Separate Effects Tests)," SAND2008-1224, Sandia National Laboratories, Albuquerque, New Mexico, February, 2008. This report documents MELCOR code (Version 1.8.6) calculations for simulating the design basis accident tests performed in the CVTR containment facility. Additionally, a number of selected separate effects tests that emphasize phenomena occurring within the CVTR facility are calculated with the MELCOR code.

Tills, J., et al., "Application of the MELCOR Code to Design Basis PWR Large Dry Containment Analysis," SAND2009-2858, Sandia National Laboratories, Albuquerque, New Mexico, May, 2009.

This report documents MELCOR code demonstration calculations for postulated design basis accident with PWR large-dry containments. These calculations are compared to other calculations documented for the CONTAIN code. Appendices include a description of a containment blowdown model for short-term response during LOCA events and fan cooler performance modeling during design basis accident conditions.

## DEMONA

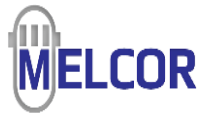

- The DEMONA-B3 test was performed in the Battelle Model Containment (BMC) facility in Frankfurt, Germany
	- Examines containment-building response to severe accident conditions
	- Emphasis on characterizing the depletion rate of aerosols under varying humidity and thermal-hydraulic conditions
- Test B3 used non-hygroscopic aerosols
	- Aerosol injection rate =  $3.575$  g/s (215 g/min)
	- SnO<sub>2</sub>/Sn molecular weight ratio of 1.27
	- Aerosol injection estimated to be log-normal distribution with 0.35 μm MMD and standard deviation of 2

## **DEMONA**

- Test B3 was conducted over a period of 3 days in 1986
	- Phase 1: purge air out to achieve a pure steam atmosphere (0.4-7.1 h)
	- Phase 2: Inject steam over 2 days to heat up BMC structure, at constant 1.7 bar
	- Phase 3: Hot air and aerosol injected from 48.4 to 49.3 h, raising the pressure to 3 bar (partial pressures, air 1.3 bar, steam 1.7 bar, & peak aerosol concentration was 9  $g/m<sup>3</sup>$
	- Phase 4: Aerosol depletion 49.3-71.1 h
	- Phase 5: Cooldown (this was ignored in modeling)

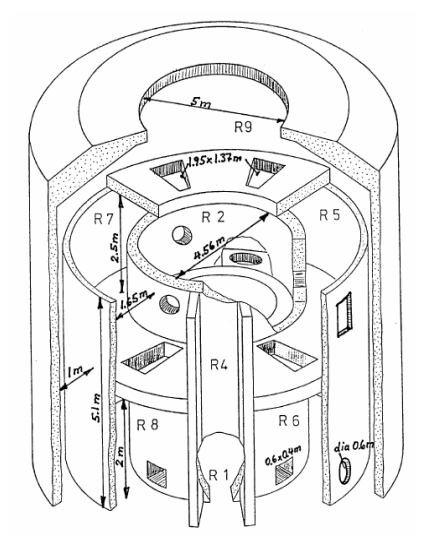

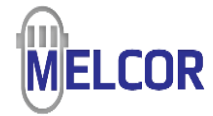

## DEMONA

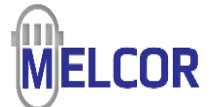

• MELCOR Nodalization

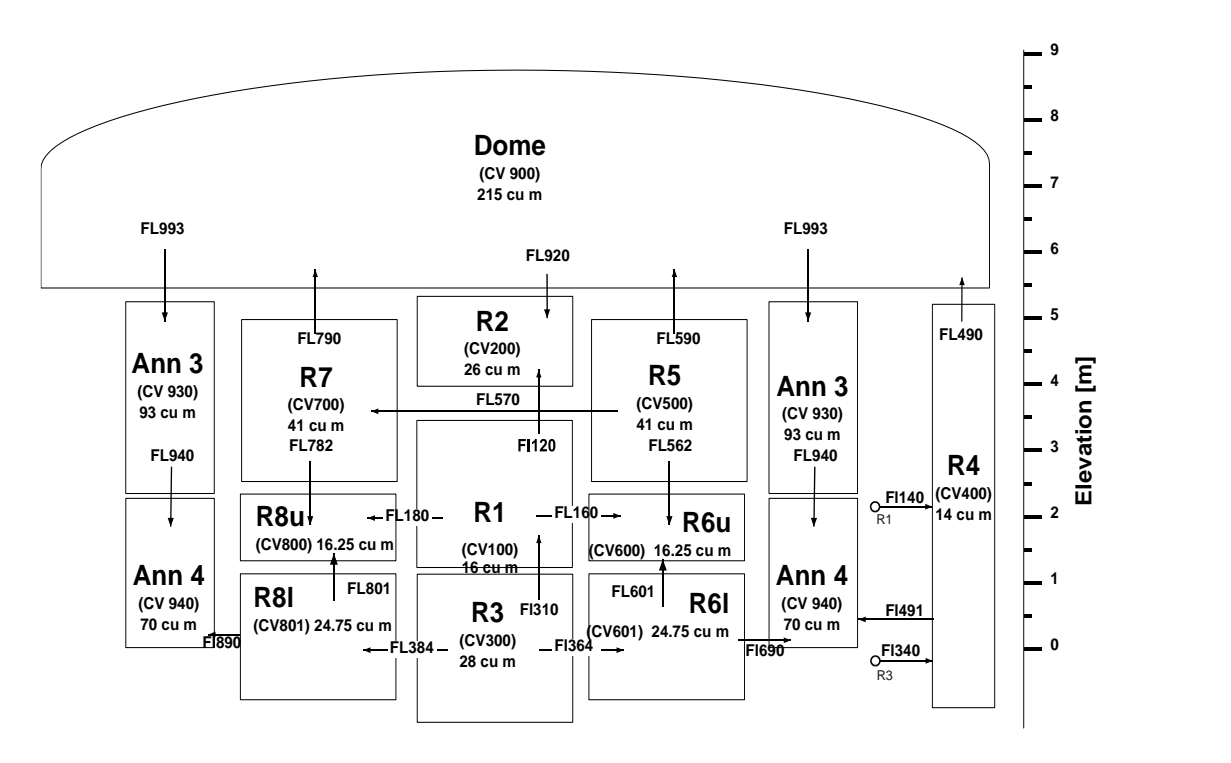

# **MELCOR**

## DEMONA

- Base case and sensitivities
	- With and without new aerosol physics
	- With and without hygroscopic model

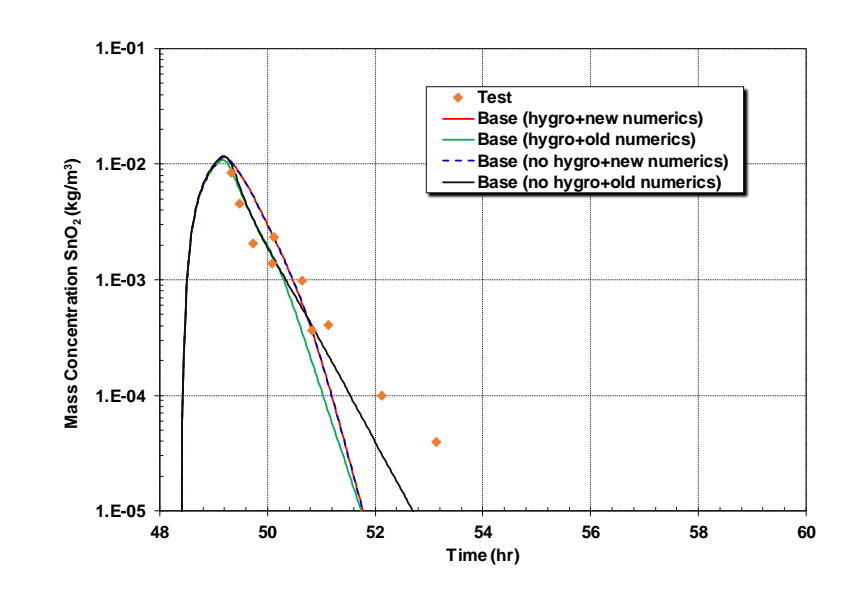

## NUPEC M-7-1, M-8-1, and M-8-2

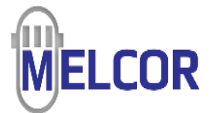

- Validation objectives
	- Pressure response;
	- Temperature distribution and stratification
	- Hydrogen mixing
	- Spray modeling
	- Film Tracking Model
- ¼ Scale Containment
	- 10.8 m OD domed cylinder,
	- 17.4 m high
	- 25 interconnected compartments (28 total)
- Sprays
	- M-8-1 No Sprays
	- M-7-1 and M-8-2 Sprays modeled

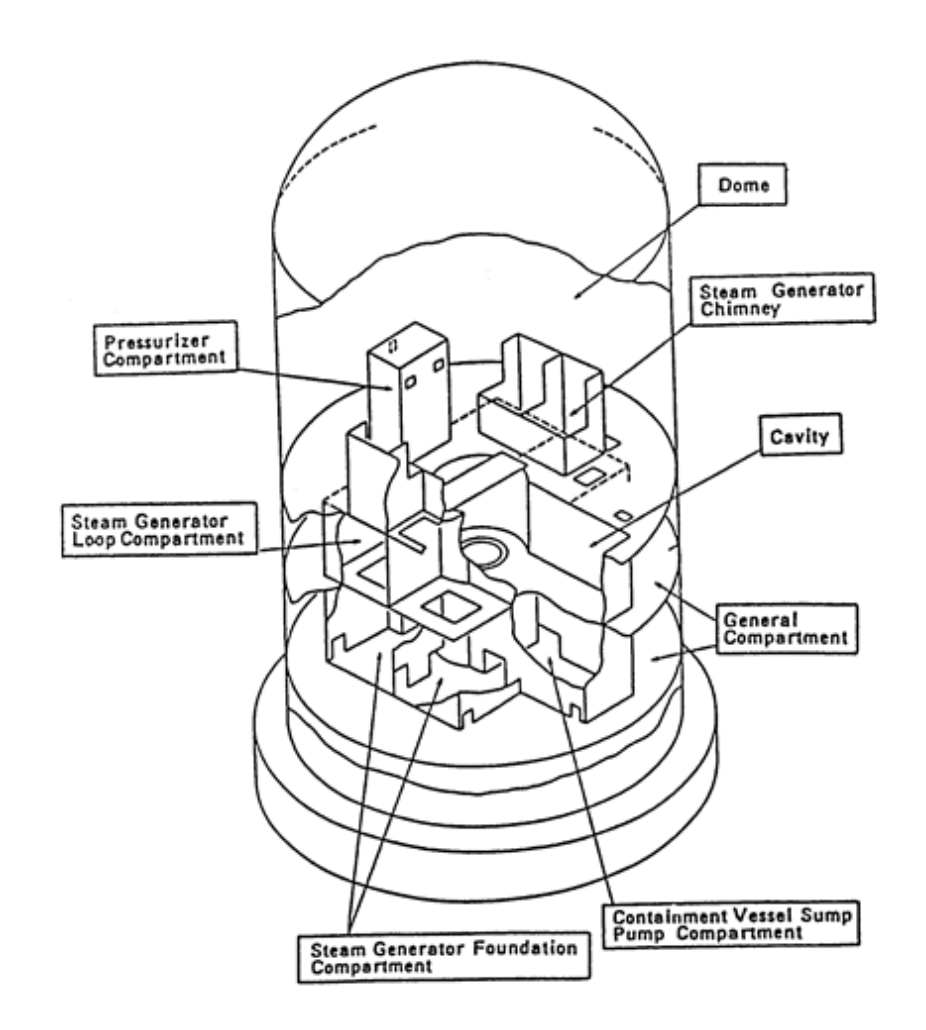

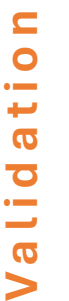

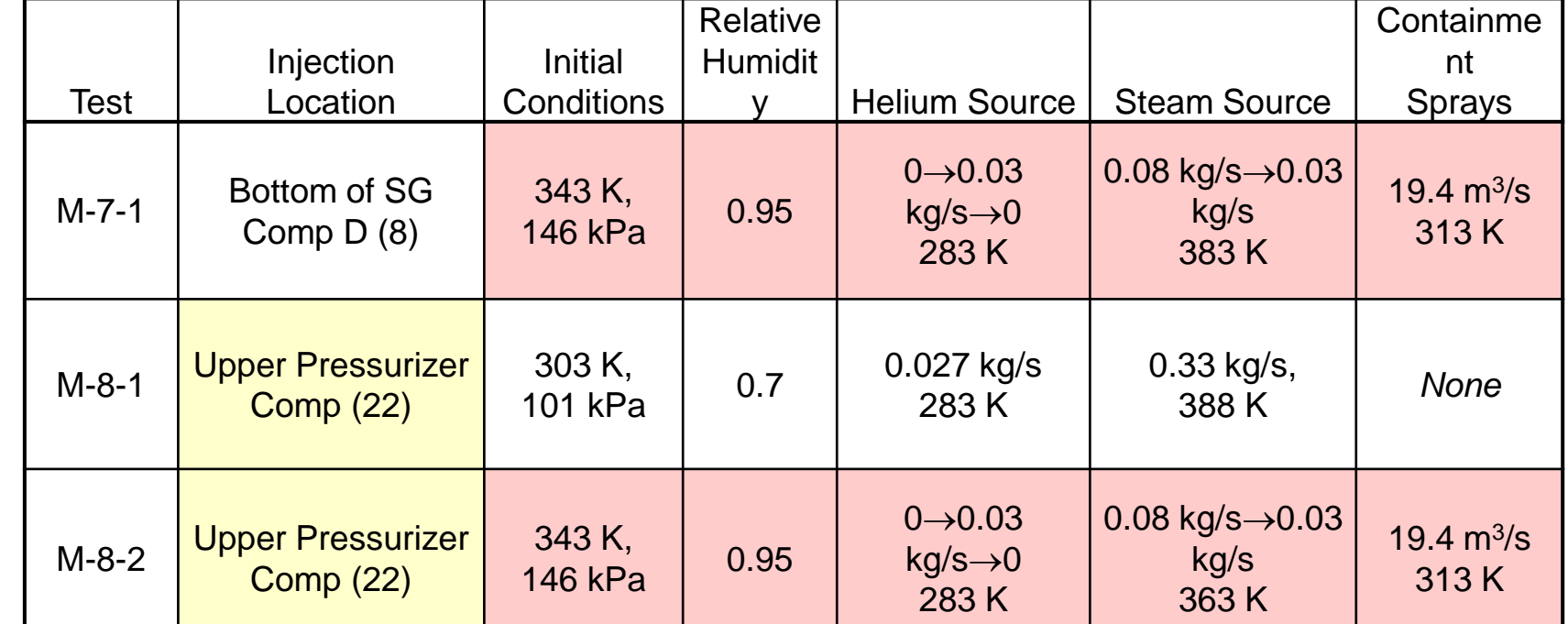

## NUPEC Tests

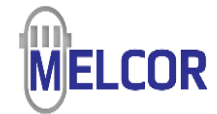

## NUPEC MELCOR Nodalization

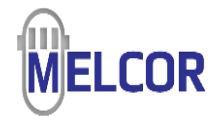

- Total of 35 CVs
	- Dome compartment subdivided into 7 CVs (green)
		- Allows convection loops
	- Upper pressurizer subdivided into two CVs (red)
		- Allows circulation from upper pressure compartment to lower compartment (dead end)
	- All other compartments represented by a single CV
- M-8-1 & M-8-2 He source in Pressurizer Compartment (CV 22 and CV 35)
- M-7-1 He source in CV8
- Spray junctions (M-8-2) shown by dashed arrows
	- Sprays not active in M-8-1

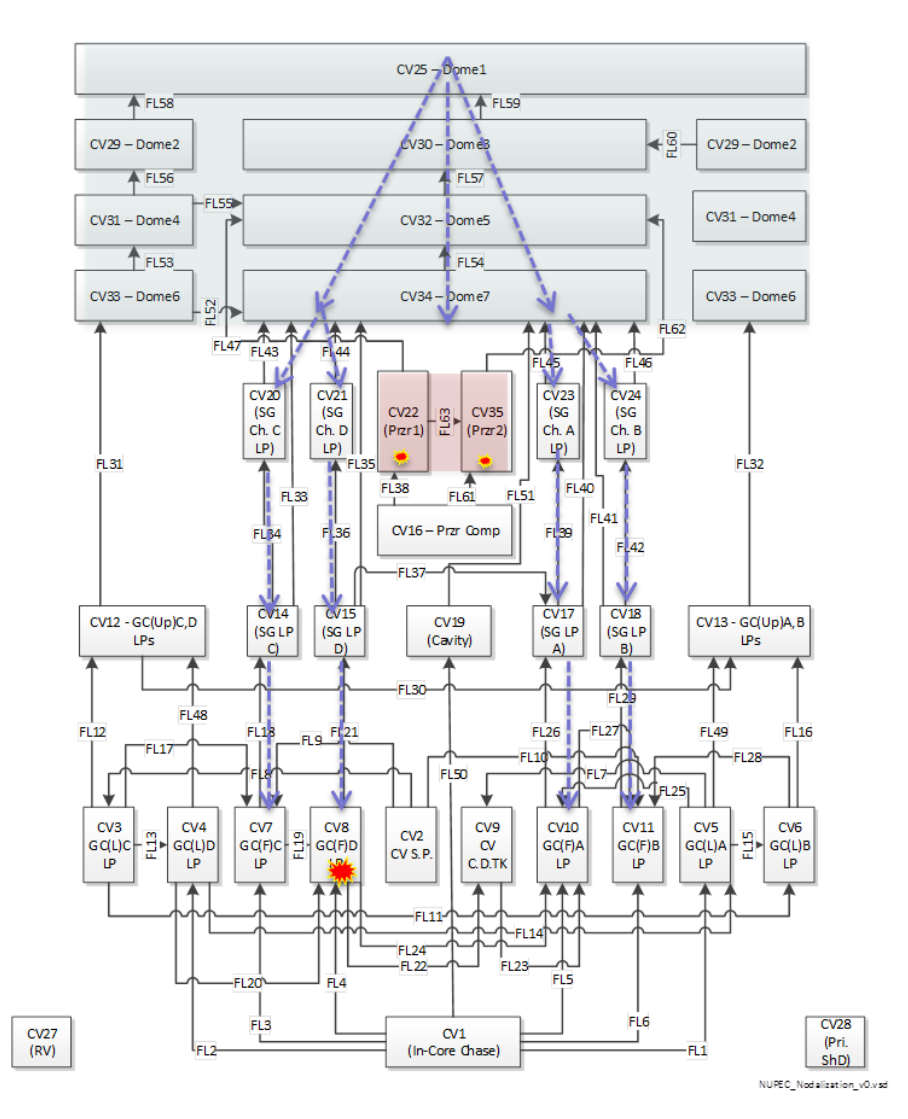

## He, Steam, and Spray Sources

- Steam released into a compartment to simulate break of a steam generator system. Total helium volume was decided by volumetric scaling of hydrogen release from 10% Zr-H2O reaction
	- CVH mass and energy sources in a CV
- At the same time, containment spray was activated to simulate the impact of spray water on mixing.

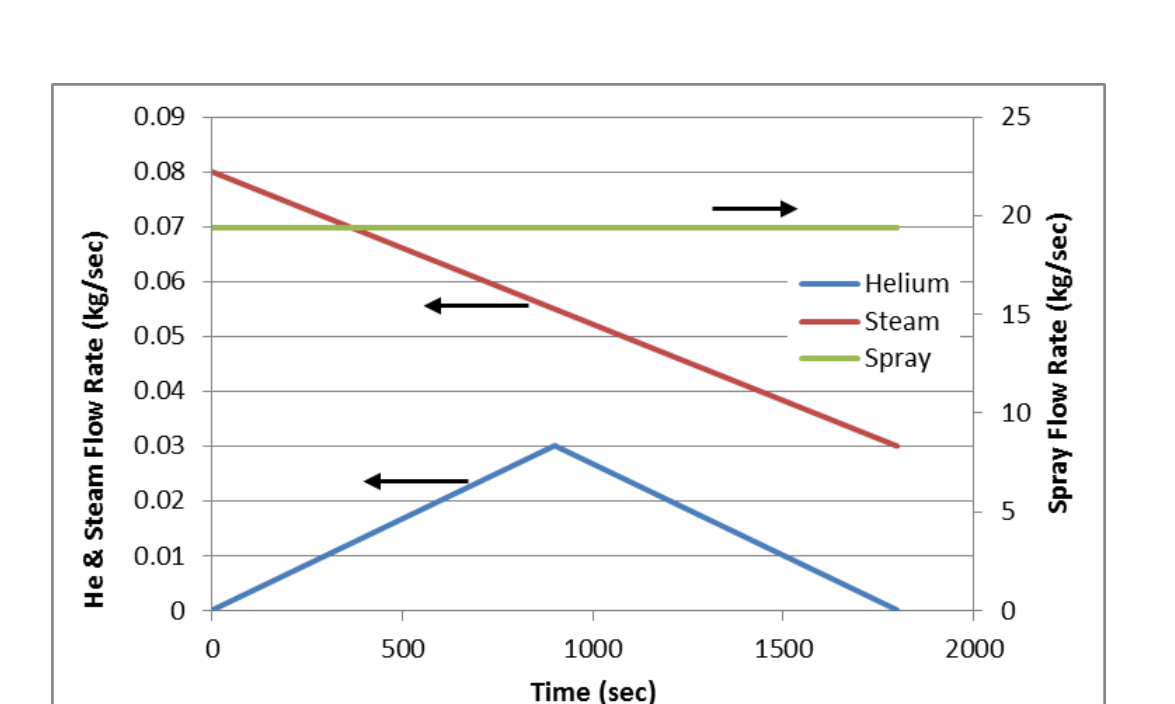

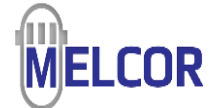

## HS Film-Tracking Networks

- Spray water is diverted onto seven separate film flow networks
	- Allows flow down each of the four steam generator compartments
	- Also models water draining down the containment walls from the dome
- Motivation: Since the heat structure film temperature and the spray temperature were close, it was expected that this model would better represent the uniform cooling of both structures and gases observed in the test

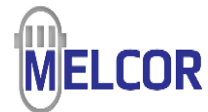

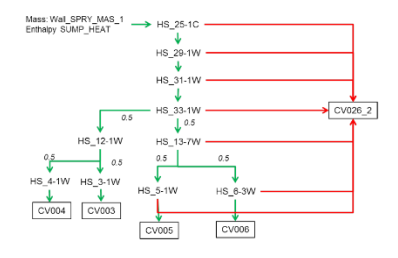

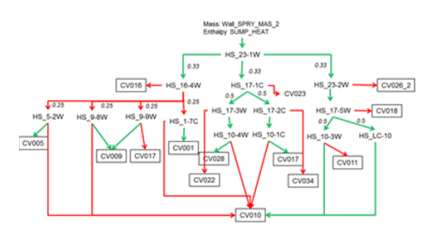

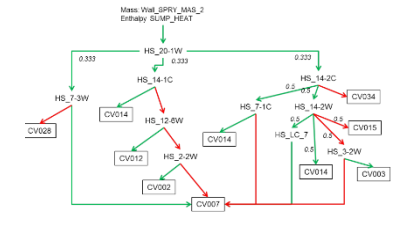

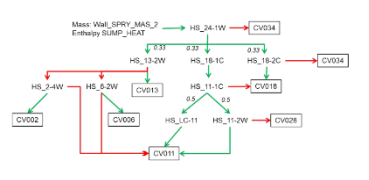

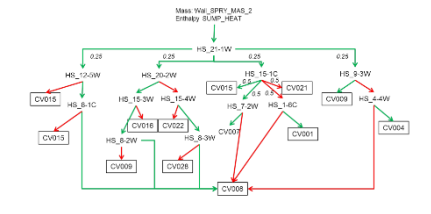

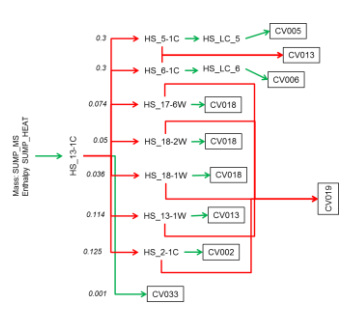

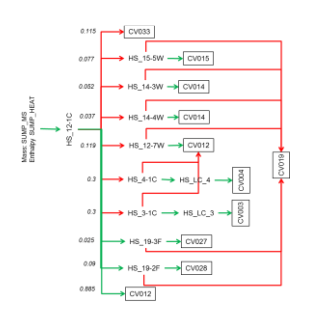

## Temperature and He Concentration Distributions

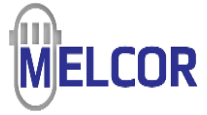

- SNAP representation based on MELCOR nodalization and NUPEC drawings.
- Temperature stratification occurs for M-8-1
	- No sprays
- Enhanced mixing for M-8-2
	- Sprays active
- Similarly, stratification of helium in the upper dome is much more significant for M-8-1 than M-8-2
- Mixing is greater for central compartments where the spray is active and is less effective in outer, lower compartments

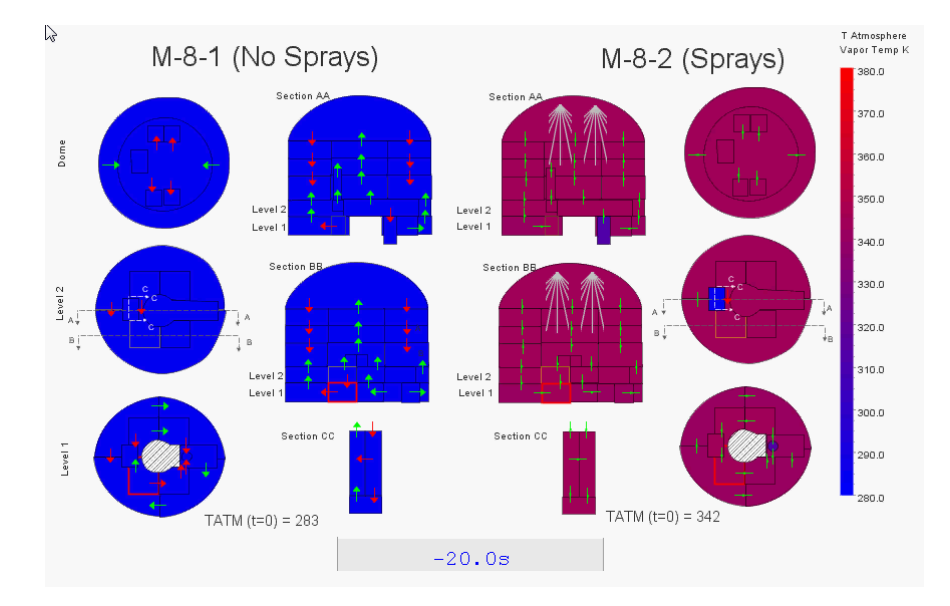

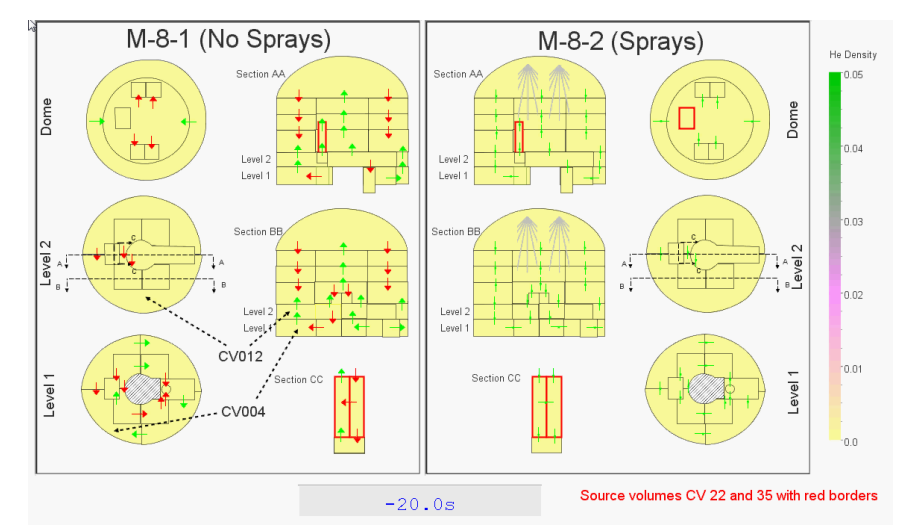

## Pressure Response

- Pressure calculated for M-7-1 exceeds experiment pressure
- M-8-1 without sprays shows excessive pressure

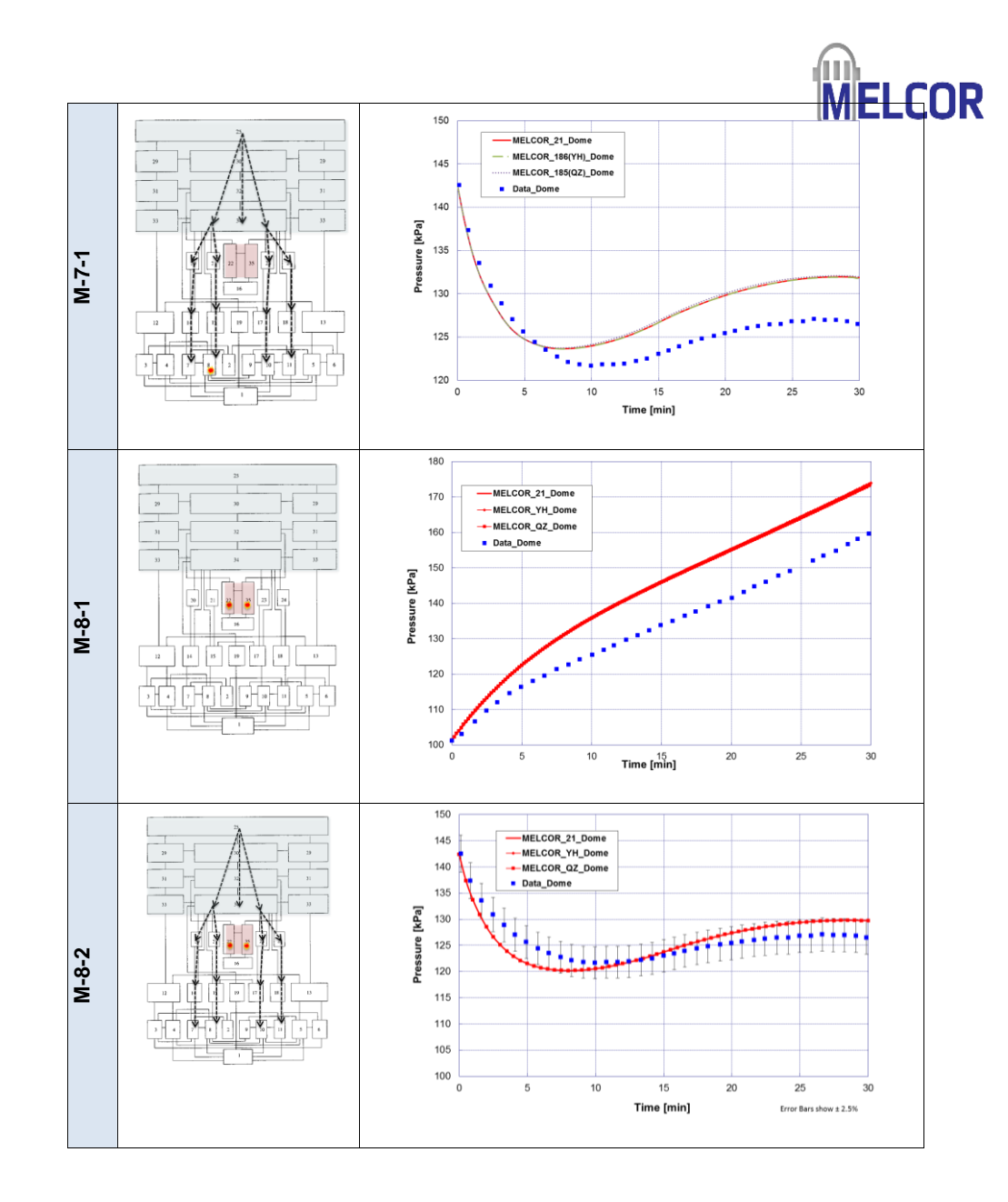

## Temperature distribution vert. distribution of general region

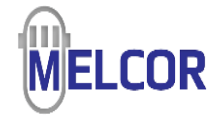

- Calculated temperature in dome is less than measured data for spray tests
	- Cooling from spray is overpredicted slightly by **MELCOR**
- Calculated temperature in dome is greater than data without sprays.
	- Stratification may be slightly overpredicted.

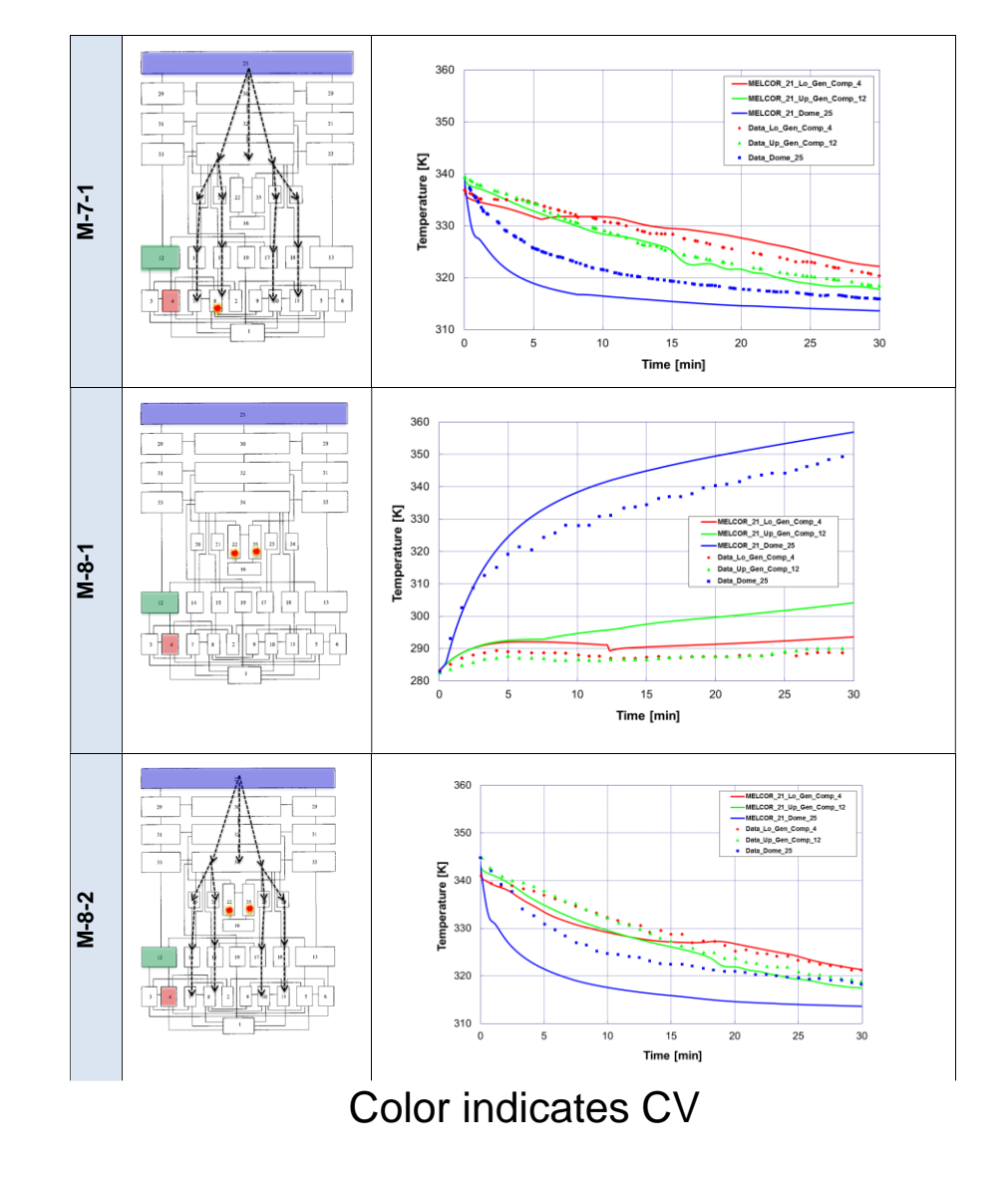

## He Concentrations for vert. distribution of general region

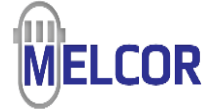

- Without sprays
	- MELCOR significantly overpredicts concentration in lower general compartments
- With sprays
	- He concentration well-predicted for all compartments

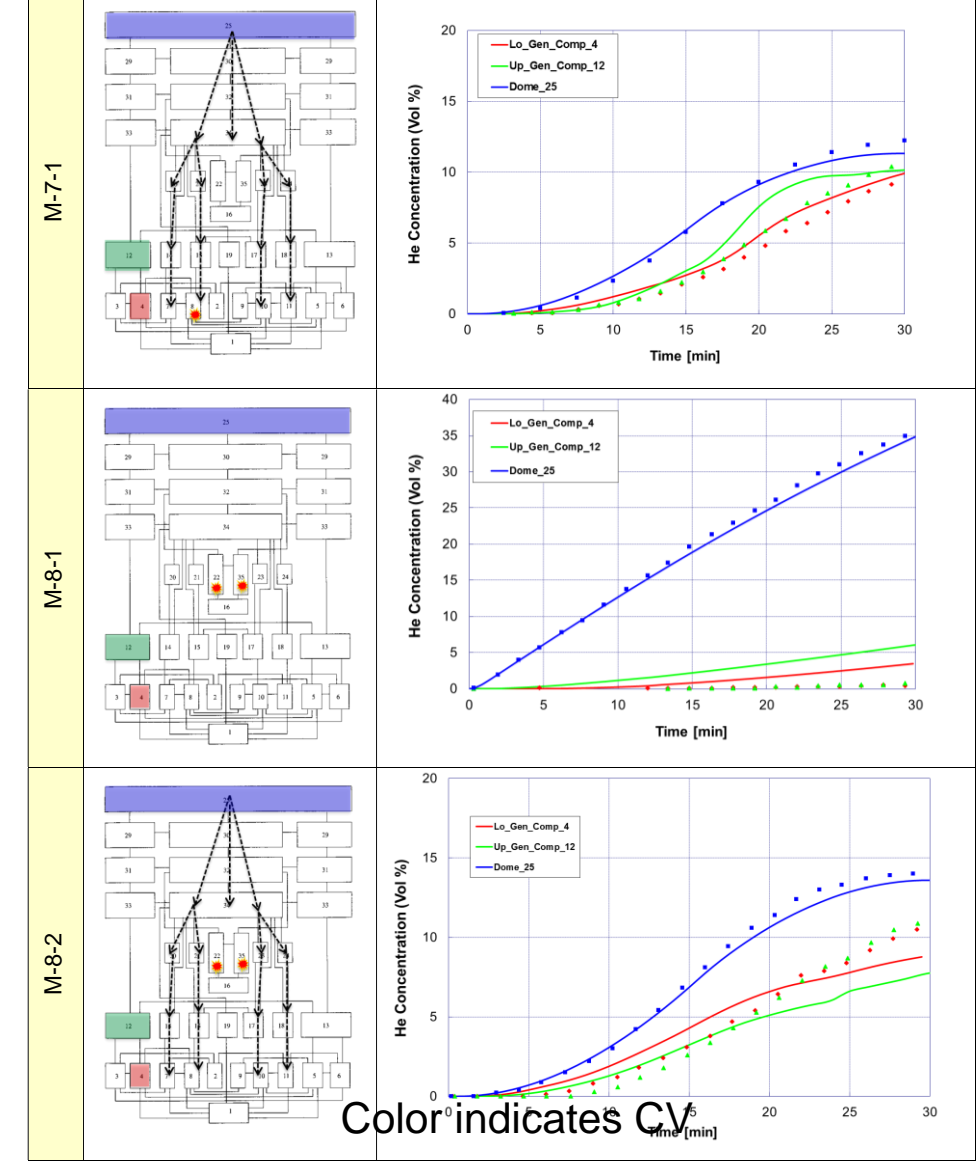

# He Concentrations for vertical distribution of SG

- loop D
	- Concentration in dome is wellpredicted for all cases
	- M-7-1 shows underprediction of He in mid-level compartments for source in lower level
	- Slight underprediction of concentration for lower compartments in M-8-2 otherwise, well predicted

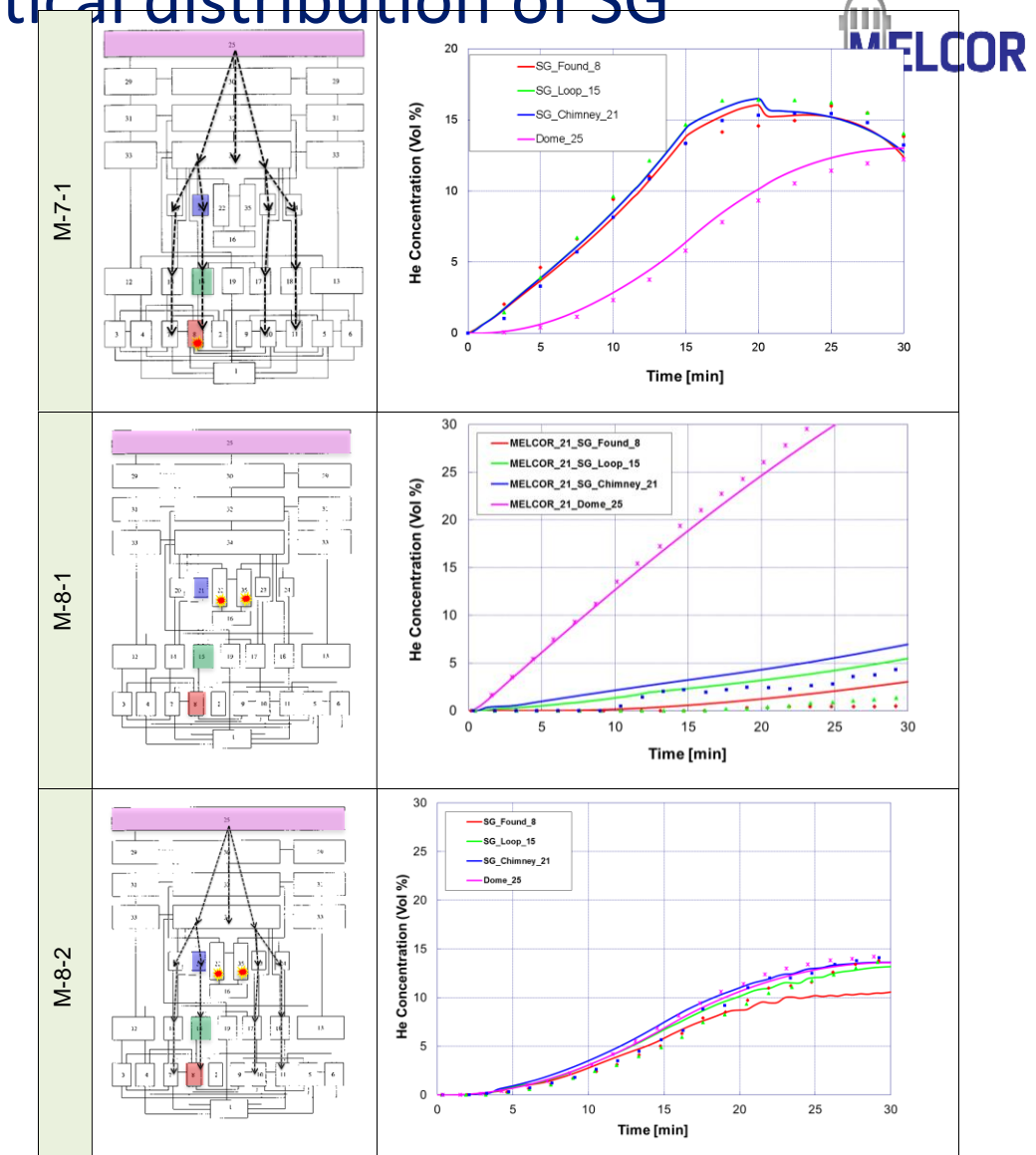

Color indicates CV

He Concentrations for 1<sup>st</sup> floor horizontal distribution

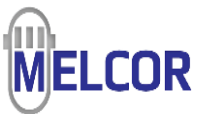

- MELCOR predicts concentrations for all lower compartments with reasonable accuracy
- MELCOR predicts concentration in source cell well

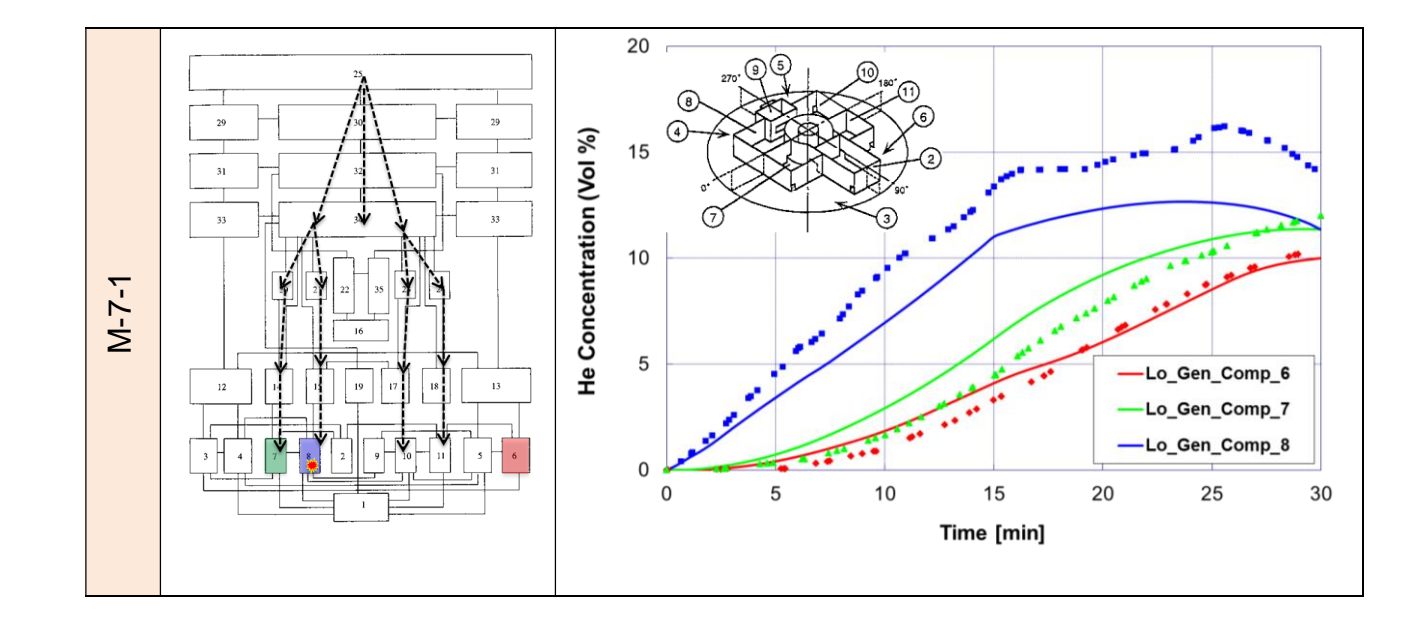

## He Concentrations for vertical distribution of SG loop D

- Problems in calculating concentration in source volume and dead-end volume adjacent to source volume
- Best agreement in M-7-1 where He source was in a lower CV and sprays were active

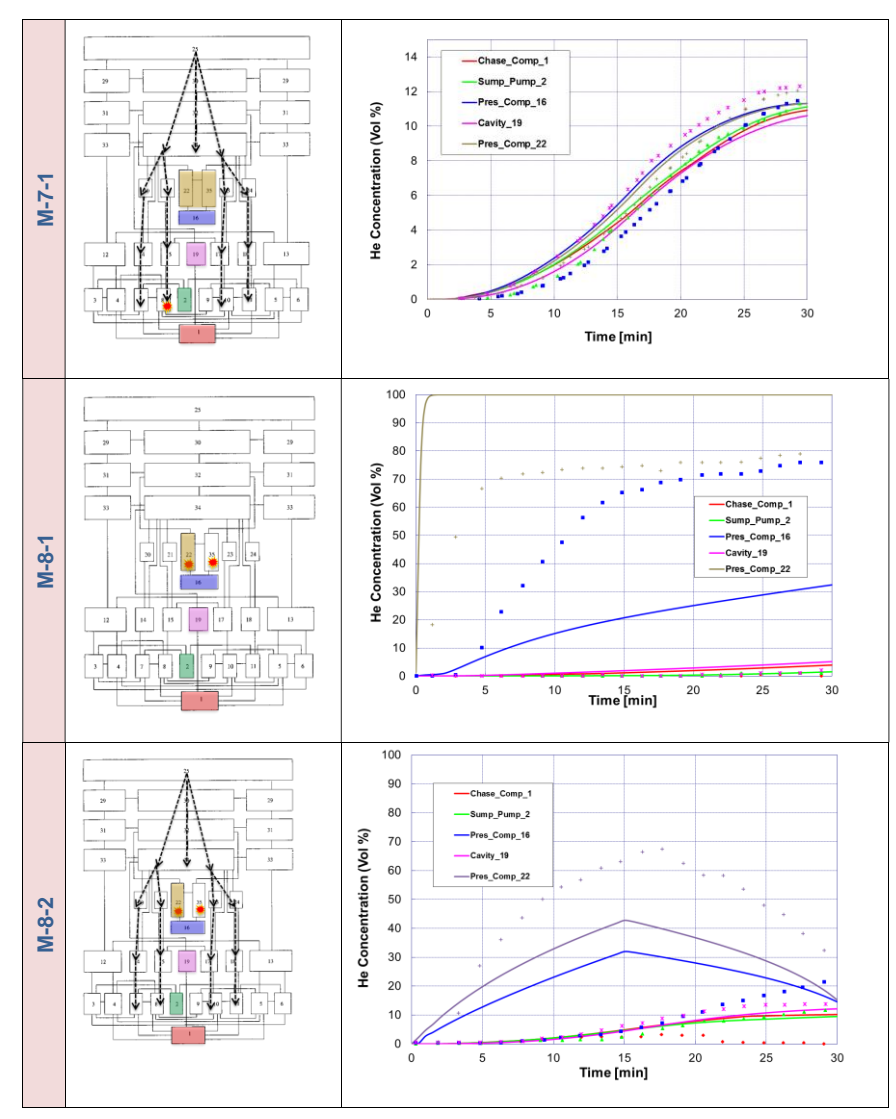

Color indicates CV

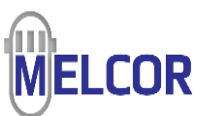

59

## MSRE MELCOR nodalization – reactor cell, condensing tank, and reactor building

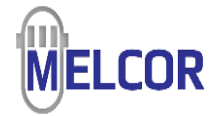

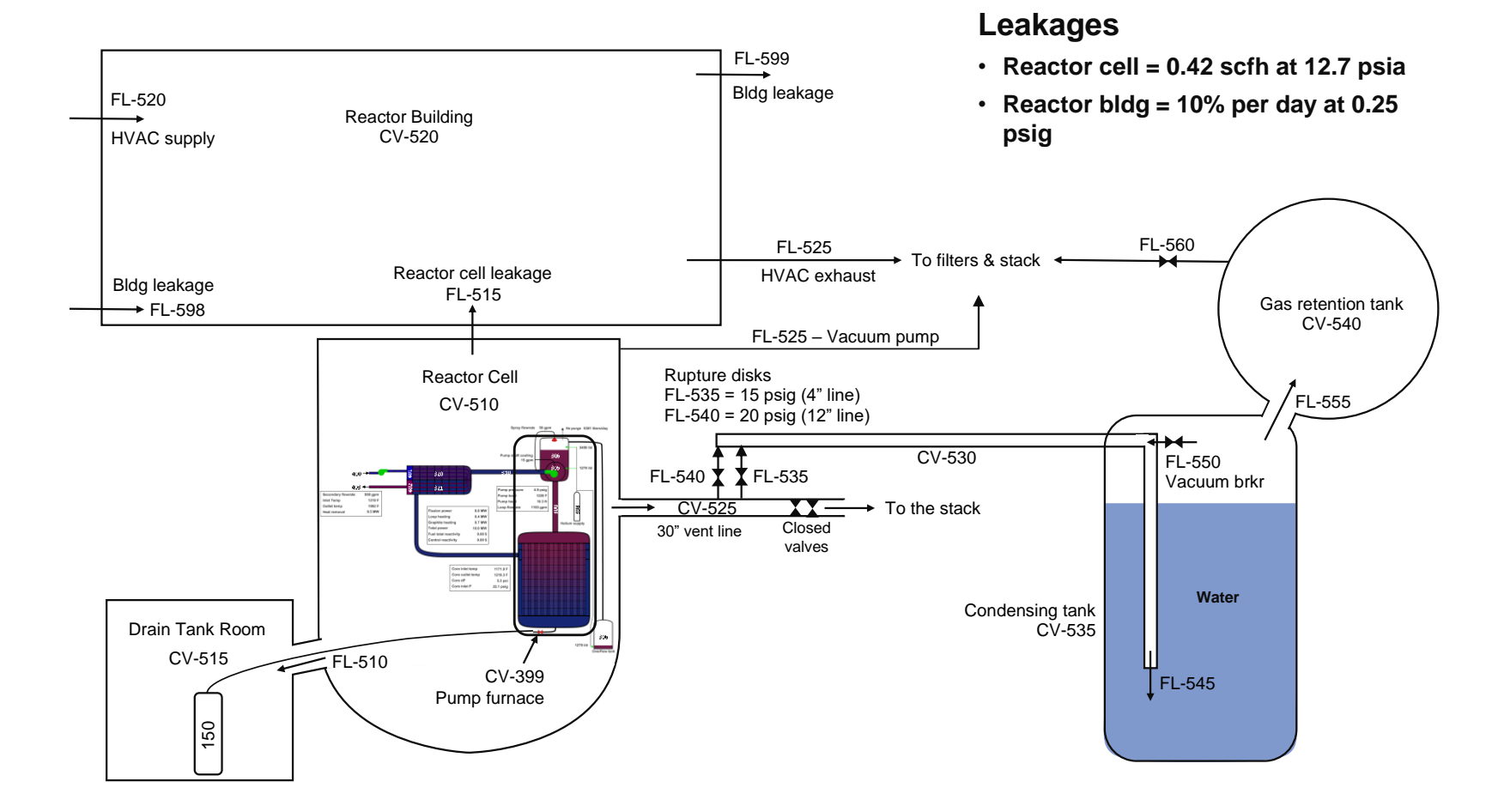

## MELCOR nodalization - offgas system

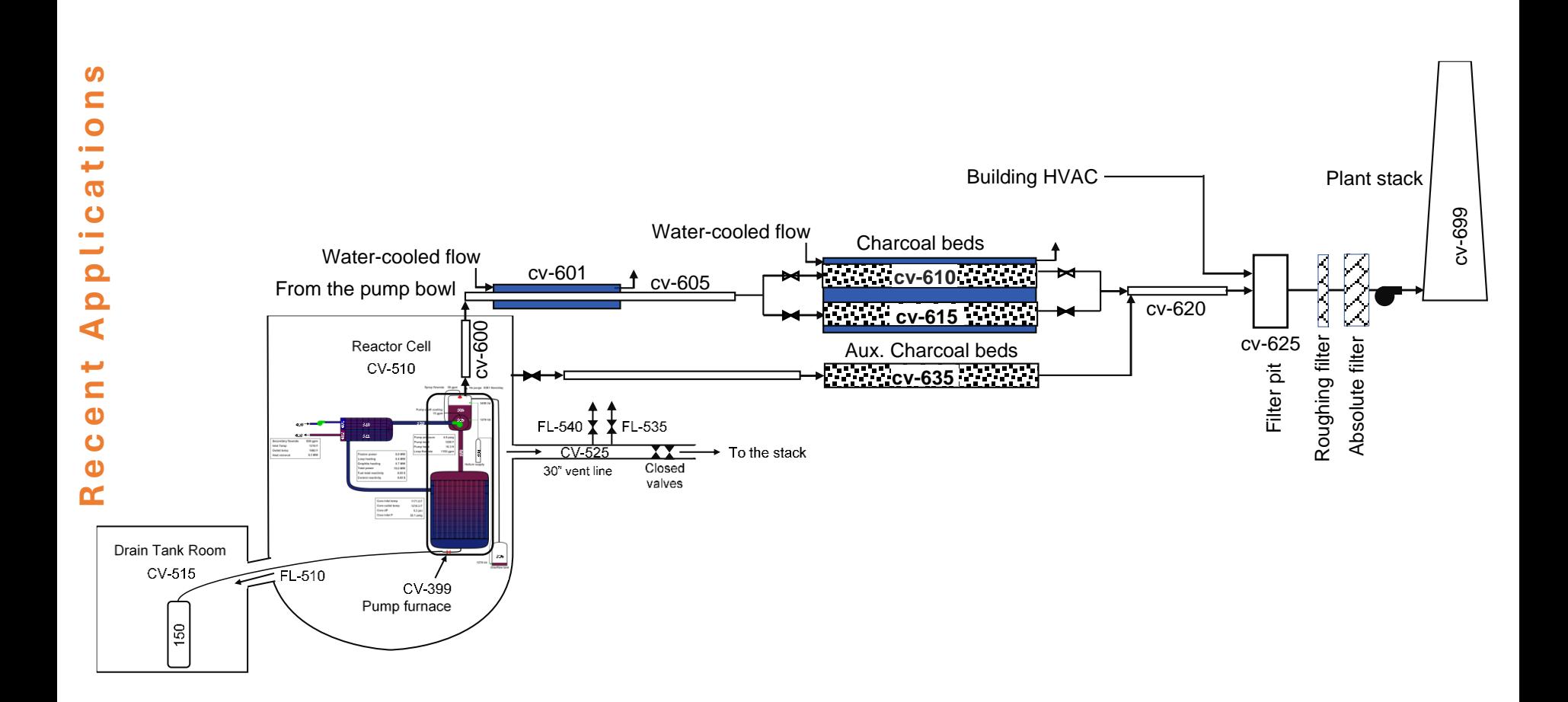

**MELCOR** 

## MCA1 salt spill base case – Primary System Response

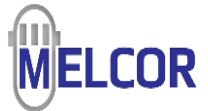

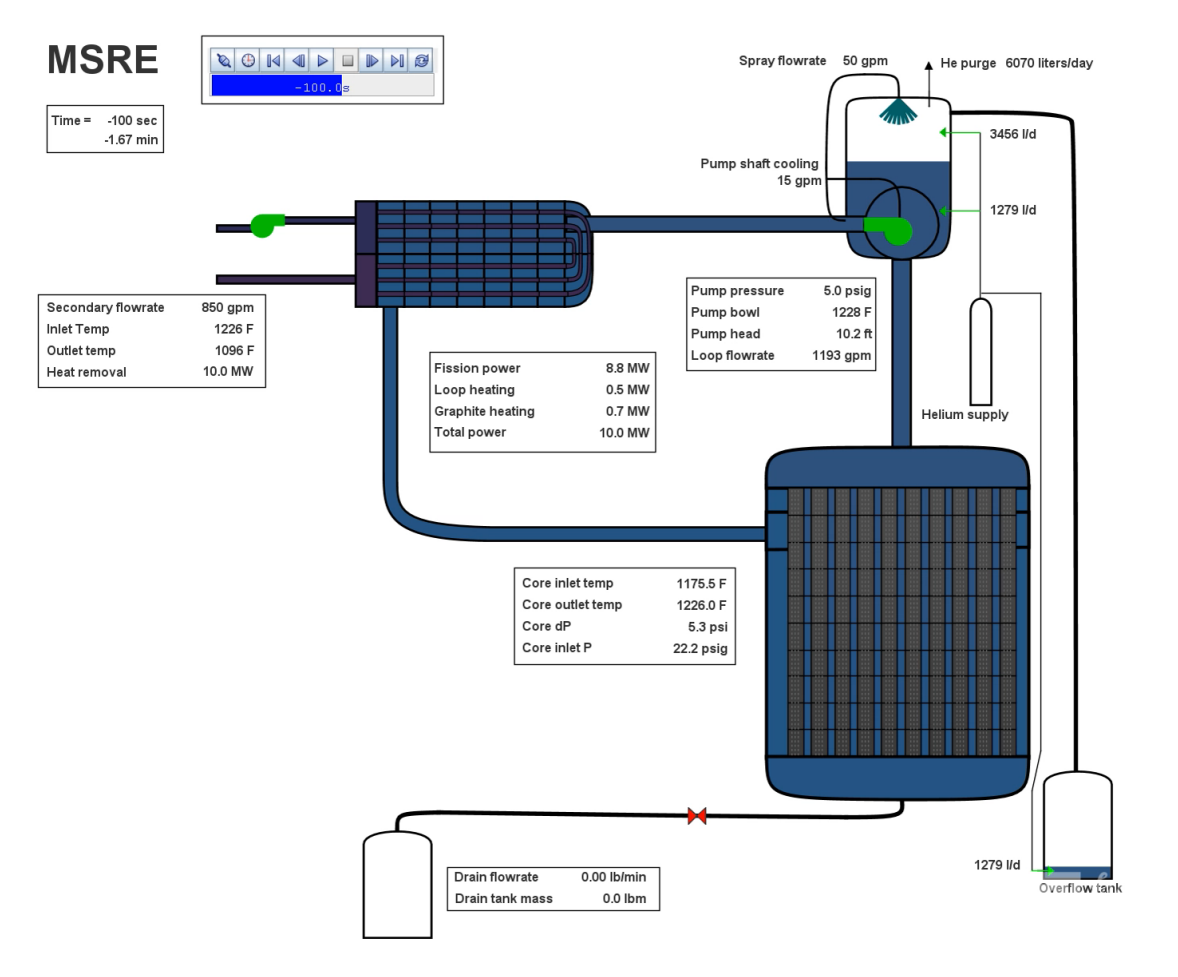

## MCA1 salt spill base case – Reactor Cell Response

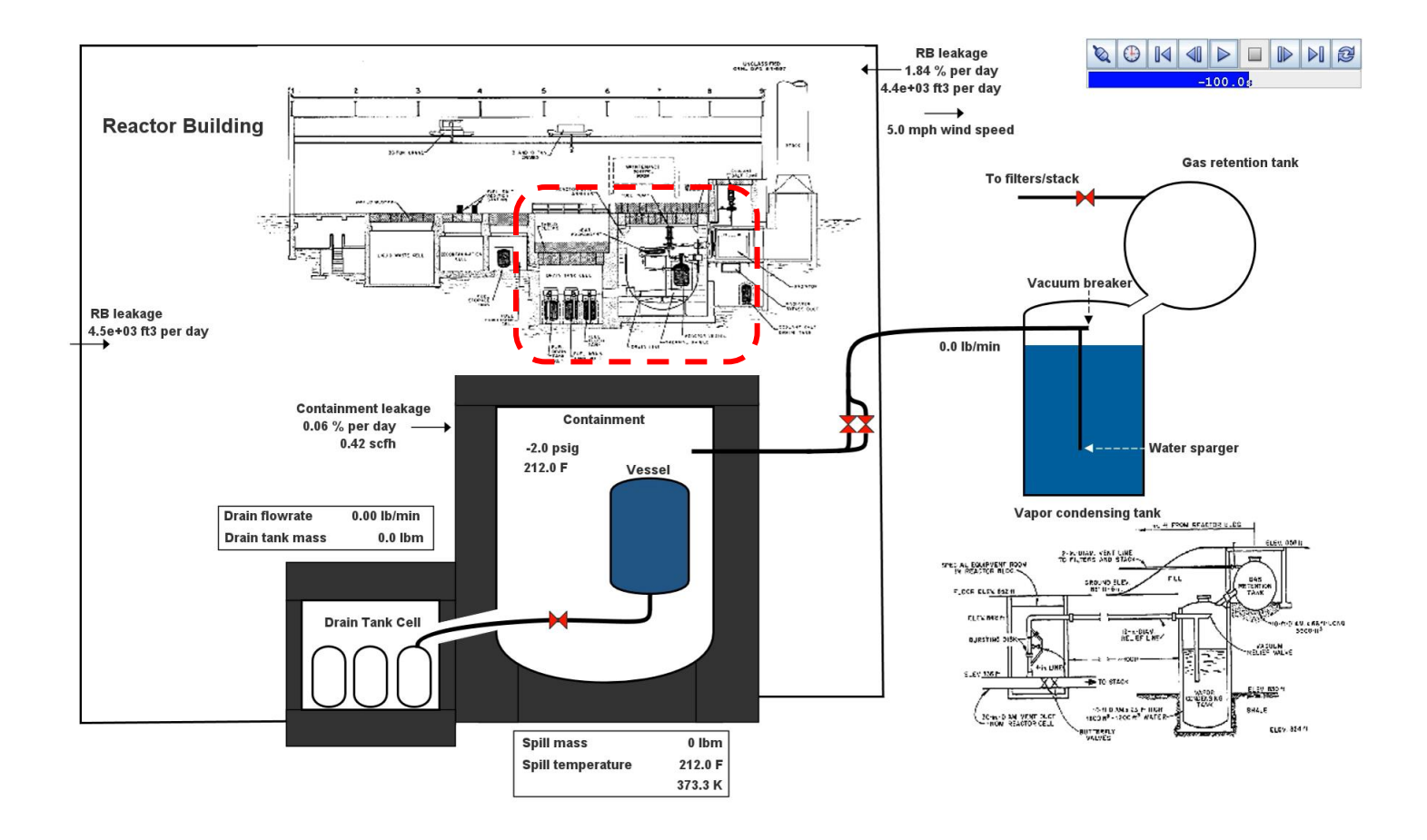

**MELCOR** 

Recent Applications ທ  $\overline{a}$  $\overline{\phantom{a}}$ ÷  $\overline{\boldsymbol{\sigma}}$ Applic  $\frac{1}{2}$  $\ddot{\mathbf{0}}$  $\ddot{\mathbf{C}}$  $\bullet$  $\alpha$ 

## **Reprocessing Facility An example on a complex ventilation system**

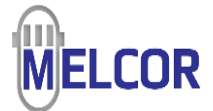

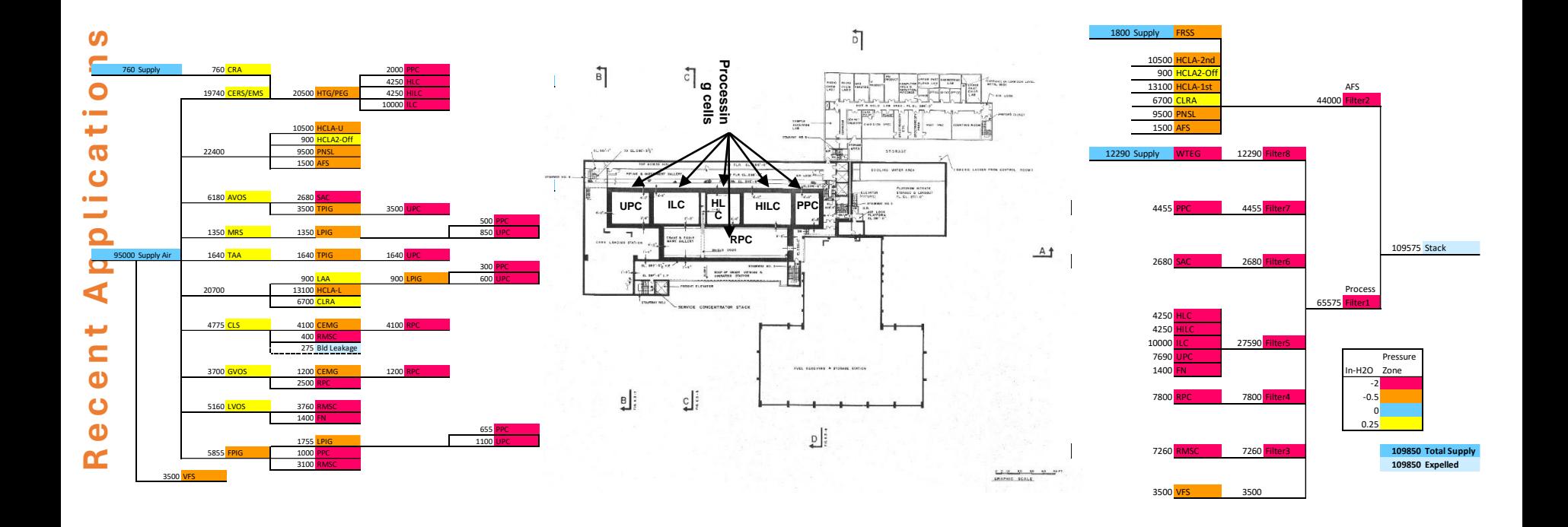

## **An example with Wind Effects**

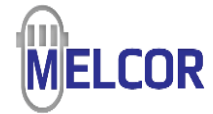

**A series of calculations were performed to investigate the impact of an external wind**

- **External wind effects are included in DOE facility safety analysis where there also are not strong driving forces**
	- **Wind increases building infiltration and exfiltration**
	- **Upwind and downwind leakage pathways**
- **Wind effects are modeled as a Bernoulli term**
	- $dP = \frac{1}{2}$  $\frac{1}{2} \rho C_p v^2$
	- **ASHRAE building wind-pressure coefficients**

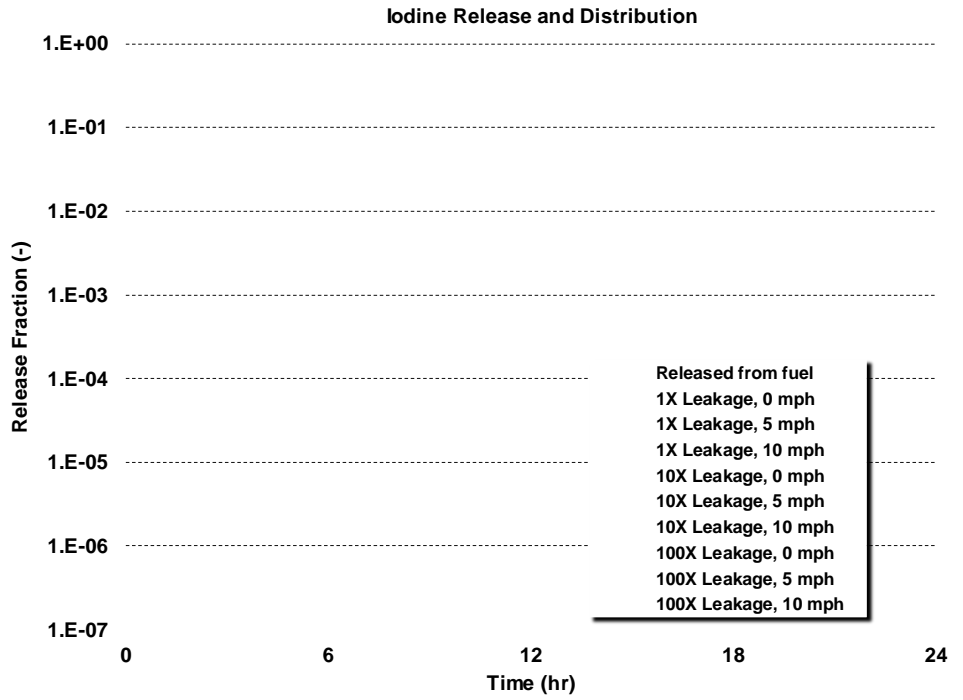

#### **External wind modeling ref:**

**"MELCOR Computer Code Application Guidance for Leak Path Factor in Documented Safety Analysis," U.S. DOE, May 2004. Building wind pressure coefficients.**

**ASHRAE, 1977, Handbook of Fundamentals, American Society of Heating, Refrigerating and Air-Conditioning Engineers, Inc, 1997.** 

## End Containment Models

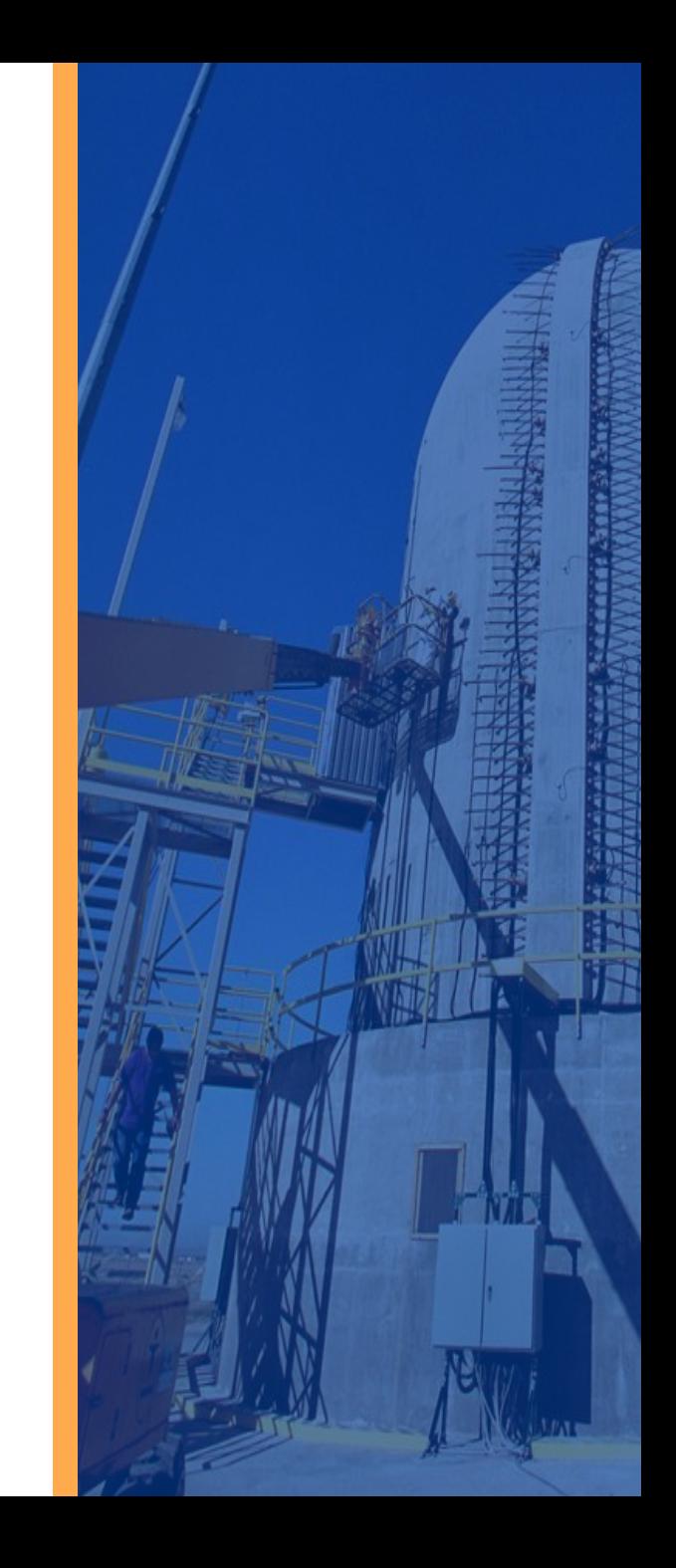